### **Sebastian Ferreira,** *Untitled 1*

i i X s

Artwork from the National Art Exhibitions of the Mentally Ill, Inc (NAEMI).

> **PHARMACEUTICAL COMPANIES OF** Johnson-Johnson

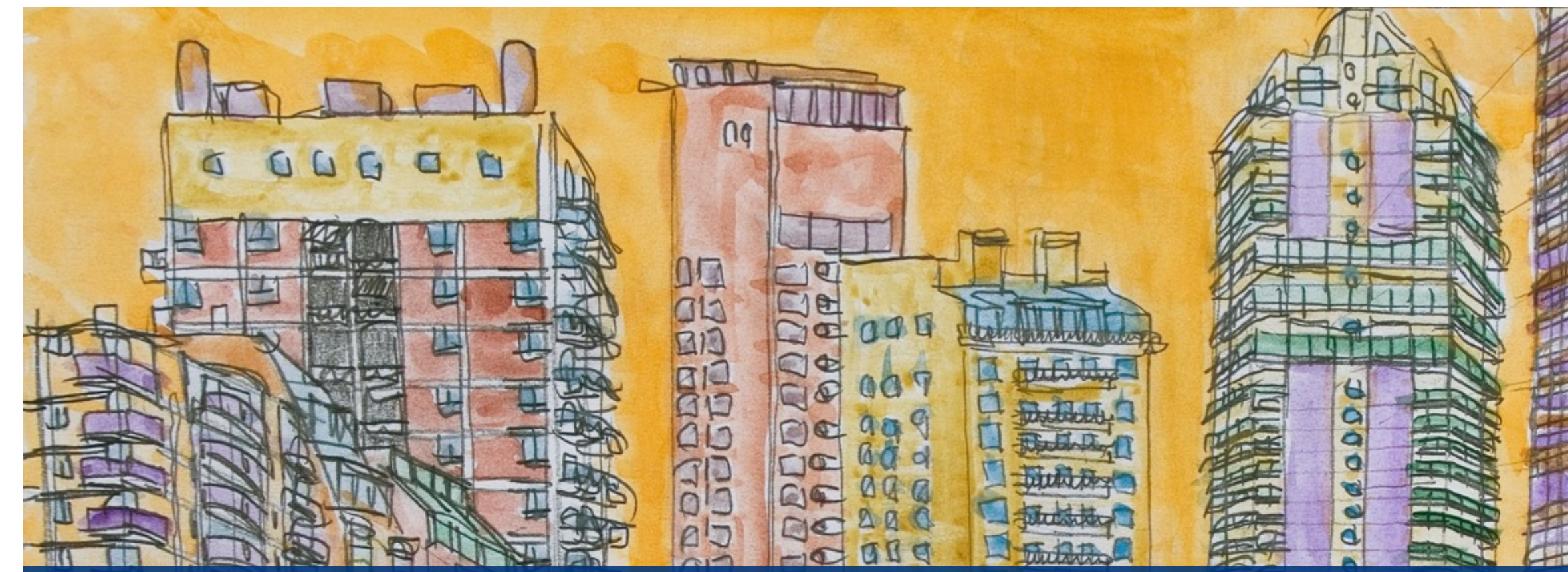

### **An introduction to the use of graphical testing procedures in group sequential designs** NJ-ASA 2023 June 23th 2023

**Yevgen Tymofyeyev (joined work with Michael Grayling)**

Statistics in Decision Sciences Janssen RD of J&J

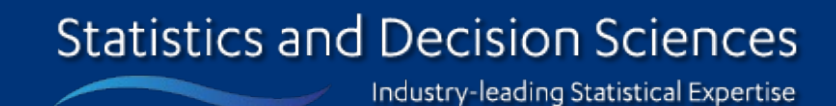

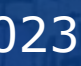

**Jansser** 

### **Agenda**

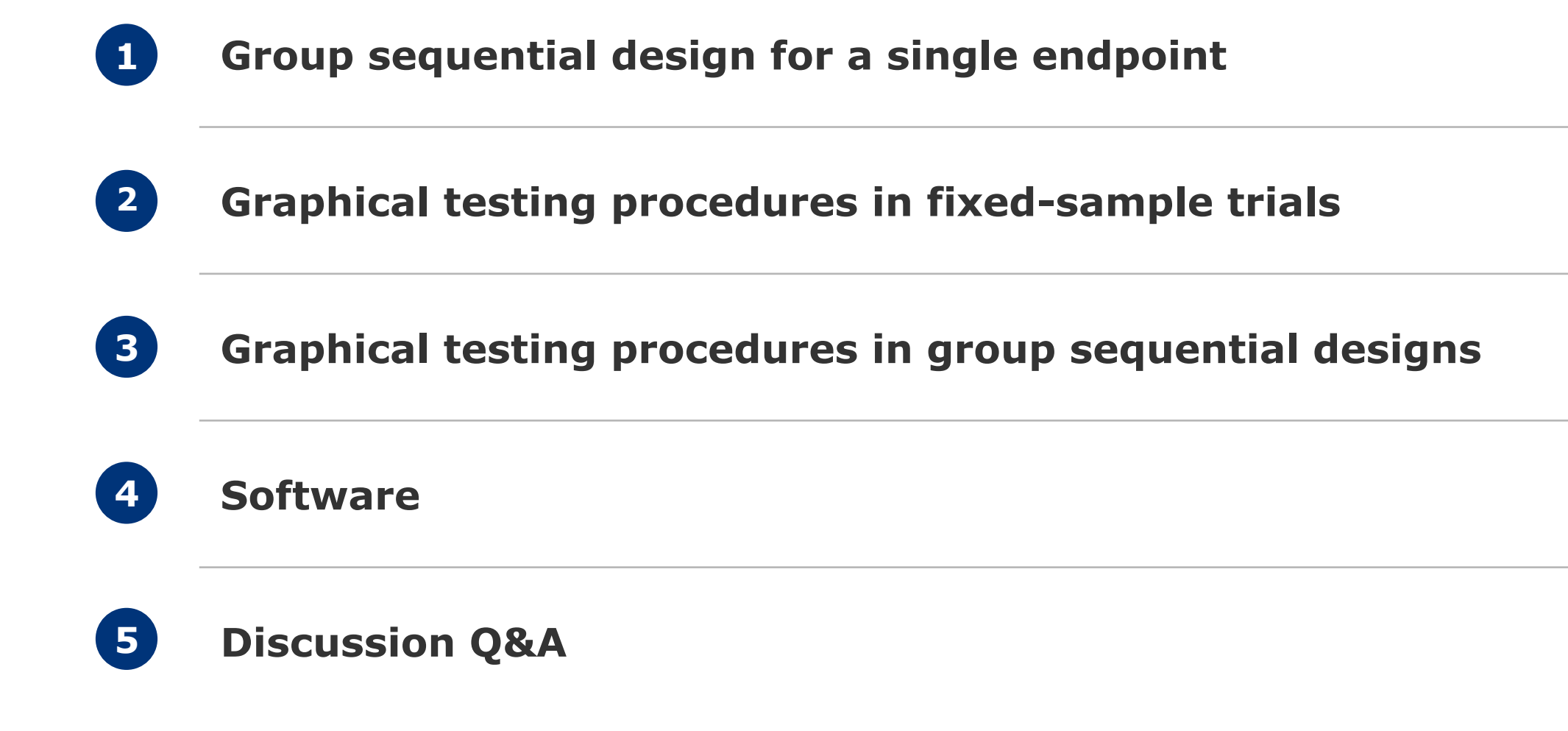

**Statistics and Decision Sciences** Industry-leading Statistical Expertise

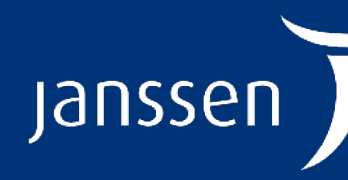

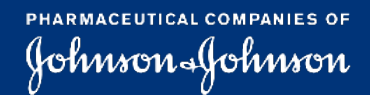

- Three-arm design, comparing the Experimental Treatments 1 and 2 (E1 and E2) to against Control
- 500:500:500 patient design
- Primary endpoint is progression-free survival (PFS)  $-$  mPFS<sub>Len</sub> = 65 mo, HR<sub>PFS Tec</sub> = HR<sub>PFS Teclen</sub> = 0.7 – Single interim analysis
- Key secondary outcome of overall survival (OS)  $-$  mOS<sub>Len</sub> = 100 mo, HR<sub>OS Tec</sub> = HR<sub>OS TecLen</sub> = 0.75
	- Three interim analyses

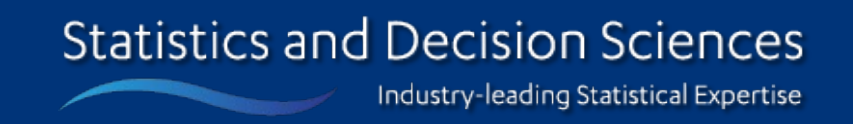

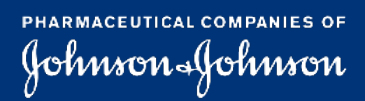

Jans

## **Running Example 1**

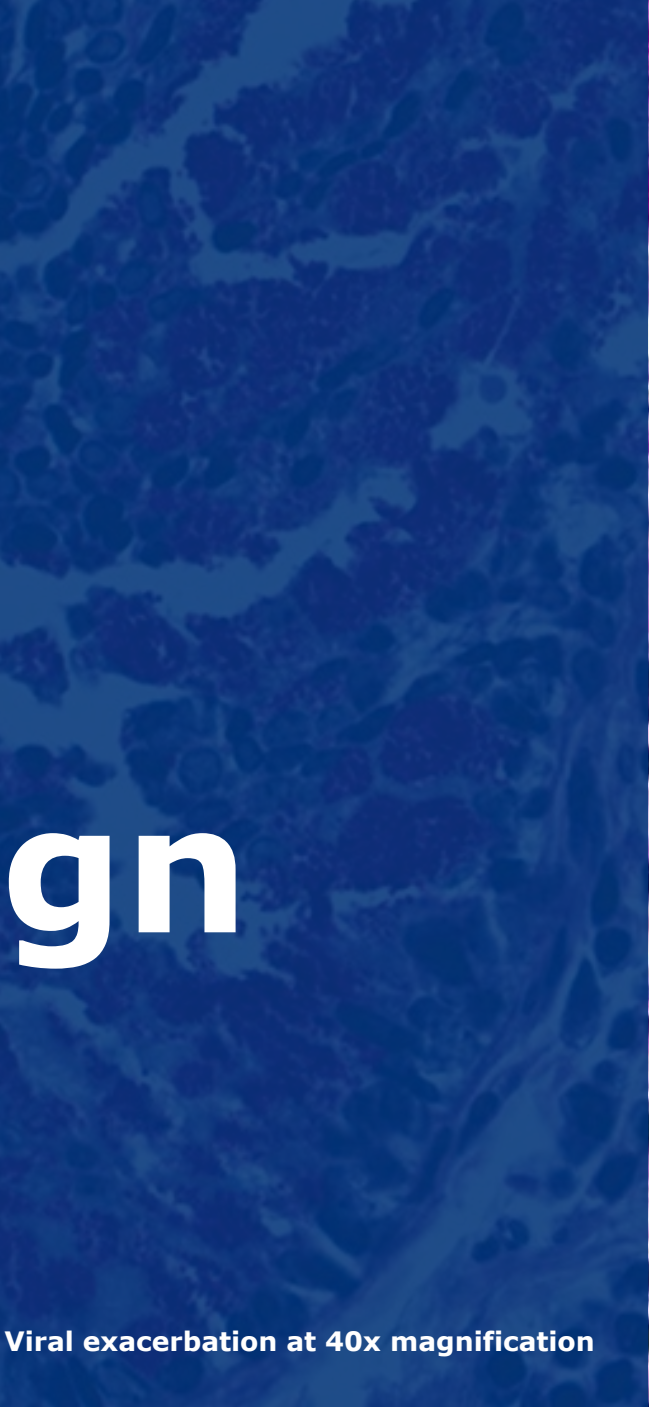

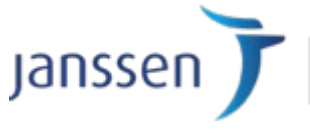

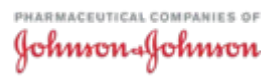

# **Group sequential design for a single endpoint**

### **Group sequential design (GSD) introduction**

- Many clinical trials are designed considering an option of early termination
	- Overseen by Data and Safety Monitoring Board
- Reasons to conduct interim analyses as in Jennison & Turnbull (2000):
	- Ethical, administrative and economic
- Group sequential designs have been developed that avoid inflating the pre-specified type I error associated with the repeated testing of the<br>treatment effect based on accumulating data (EMEA, 2007)
- There are also incentives to reach early decision if study is negative

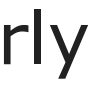

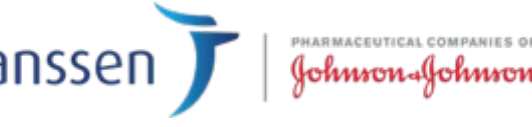

# **Group Sequential Tests**

- Test  $H_0: \mu \leq 0$  against  $H_1: \mu > 0$
- $Z_1, Z_2, \cdots, Z_J$  are standardized test statistics obtained at analyses 1, ..., J
- Crossing upper boundary (denoted by  $b_i$  's) results in early stopping for a positive outcome

6

• 
$$
P_{\mu=0}(U_{j=1}^J Z_j > b_j) = \alpha
$$

• Crossing lower boundary  $\Rightarrow$ stopping for futility

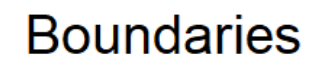

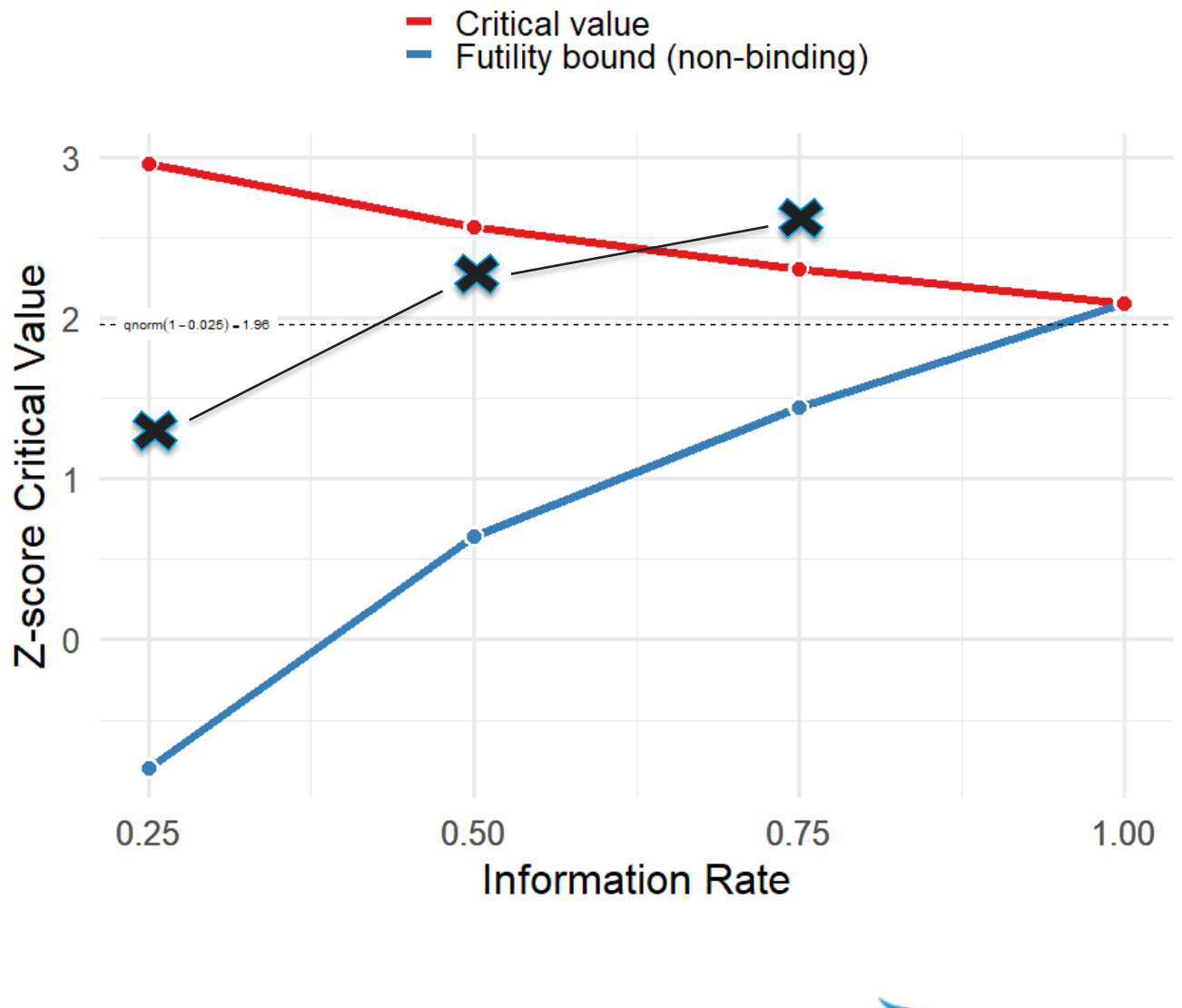

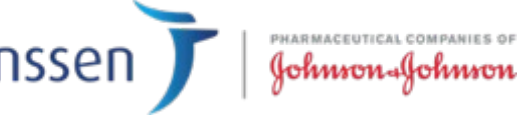

### **Wang and Tsiatis Family with parameter Δ**

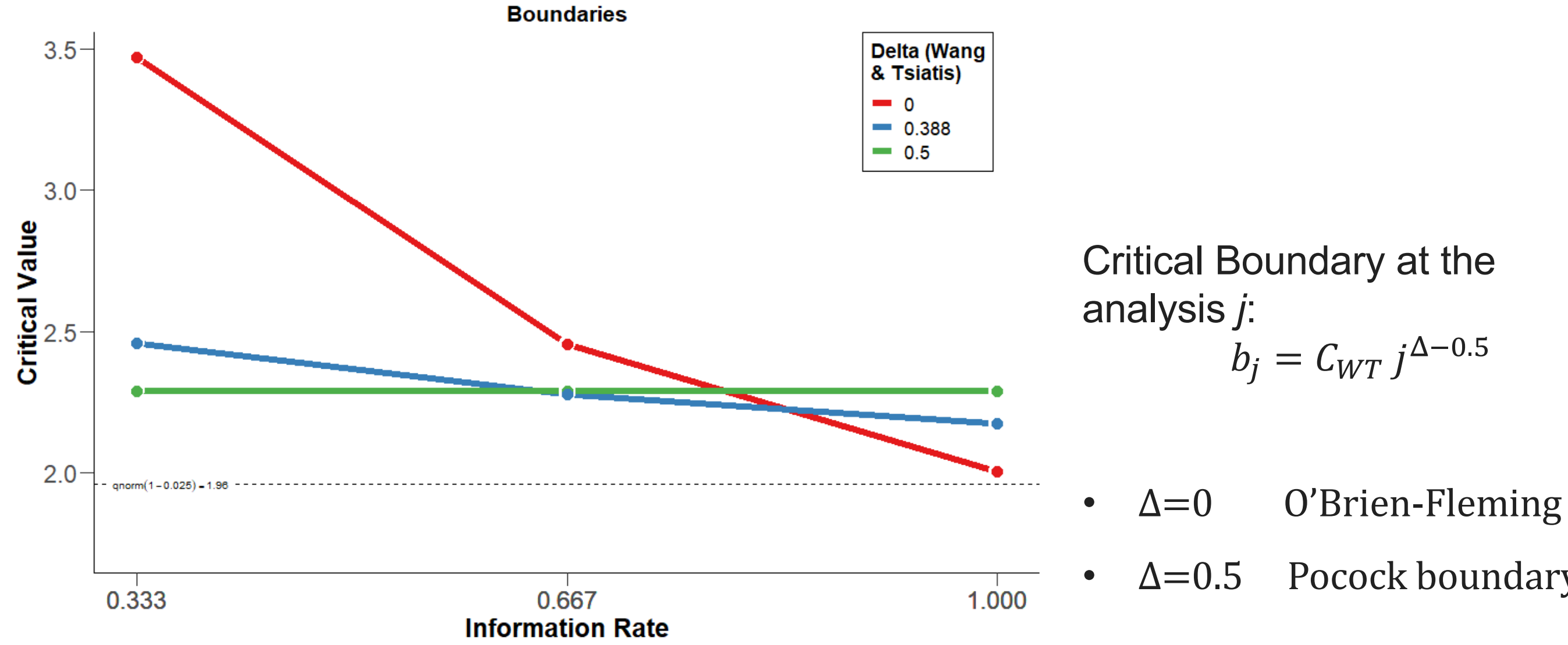

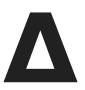

 $b_j = C_{WT} j^{\Delta - 0.5}$ 

# $\Delta = 0.5$  Pocock boundary

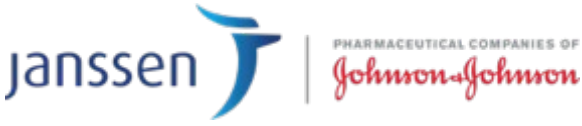

- Can easily be generalised for arbitrary information levels fixed in advance
- Small deviation from the planned information levels will not lead to substantial impact on type I / II error rates
- But a better way of designing under unpredictable information levels is…

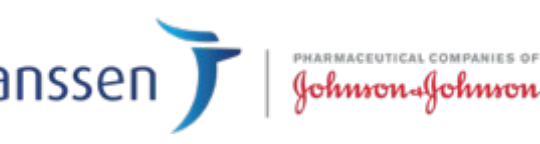

# **Functional form efficacy bounds**

### *I.e., the original approach*

# **Error spending**

9

### *I.e., the approach usually used today*

- Handles unpredictable information levels with strict type I error control
- Doesn't require maximum number of analyses to be pre-specified
- Use non-decreasing function  $f : [0,1] \rightarrow [0,\alpha]$ , that gives **cumulative**  $\alpha$ **spend** at IF  $t_i$  as  $f(t_i)$ 
	- $-$  Information fractions (IFs)  $t_j = \frac{I_j}{I_{ij}}$  $I_{\textstyle{J}}$ 
		- Where  $I_i$  amount of statistical information at the *j-th* analysis
- Does require information level  $I_j$  to not depend on  $\hat{\theta}_1, ..., \hat{\theta}_{j-1}$

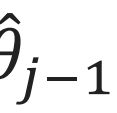

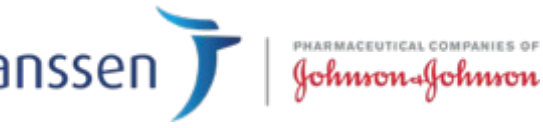

### **Error Spending Function Approach**

Fix, maximum information (N or # events)  $I_{\text{max}}$ Given Function  $f: [0,1] \rightarrow [0, \alpha]$  non-decreasing

Analysis 1 get  $b_1$ :

10

$$
P_{H_0}(Z_1 > b_1) = f(I_1/I_{max})
$$

Analysis 2 get  $b_2$ :

Continue solving for  $b_i$  until reaching  $I_{max}$ , and "spend all alpha"

…

 $P_{H_0}(Z_1 < b_1, Z_2 > b_2) =$  $f(I_2/I_{max}) - f(I_1/I_{max})$ 

Also, the method accommodates "under" and "overrunning" of information scenarios

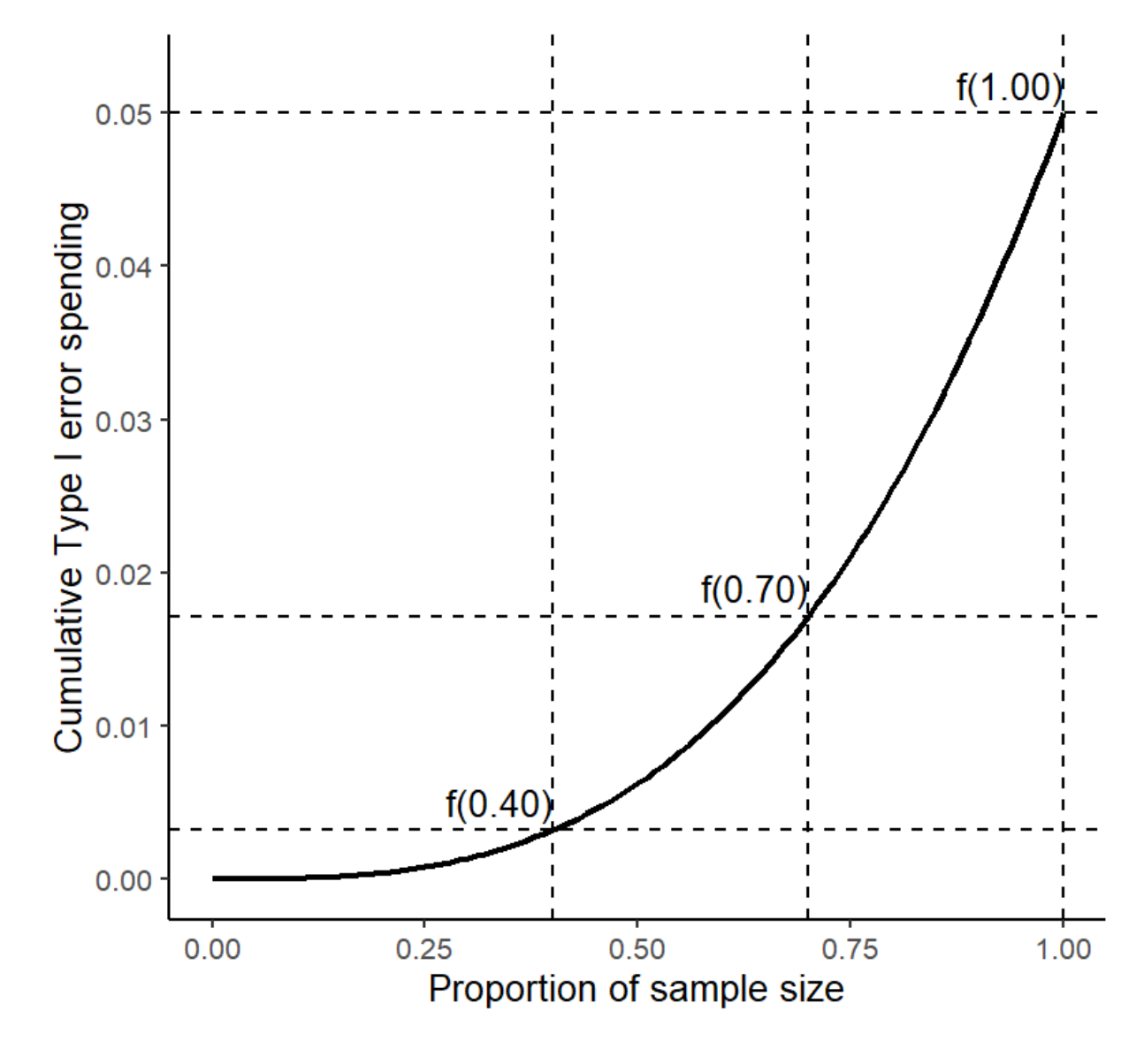

• Lan and DeMets O'Brien-Fleming approximation:

 $f(t) = 2 \{ 1 - \Phi[\Phi^{-1}(1 - \alpha/2)/\sqrt{t} ] \}$ 

• Lan and DeMets Pocock approximation:

$$
f(t) = \alpha \ln\{1 + (e - 1)t\}
$$

• Hwang, Shi and DeCani ( $\gamma$ -family), with  $\gamma \in \mathbb{R}$ :

$$
f(t) = \begin{cases} \alpha(1 - e^{-\gamma t})/(1 - e^{-\gamma}) & \gamma \neq 0\\ \alpha t & \gamma = 0 \end{cases}
$$

 $\gamma = -4$  Similar to O'Brien-Fleming

- $\gamma = 1$  Similar to Pocock
- Kim and DeMets ( $\rho$ -family / power-family), with  $\rho > 0$ :

$$
f(t)=\alpha t^{\rho}
$$

- $\rho = 3$  Similar to O'Brien-Fleming
- $\rho = 0.75$  Similar to Pocock

# **Common spending functions**

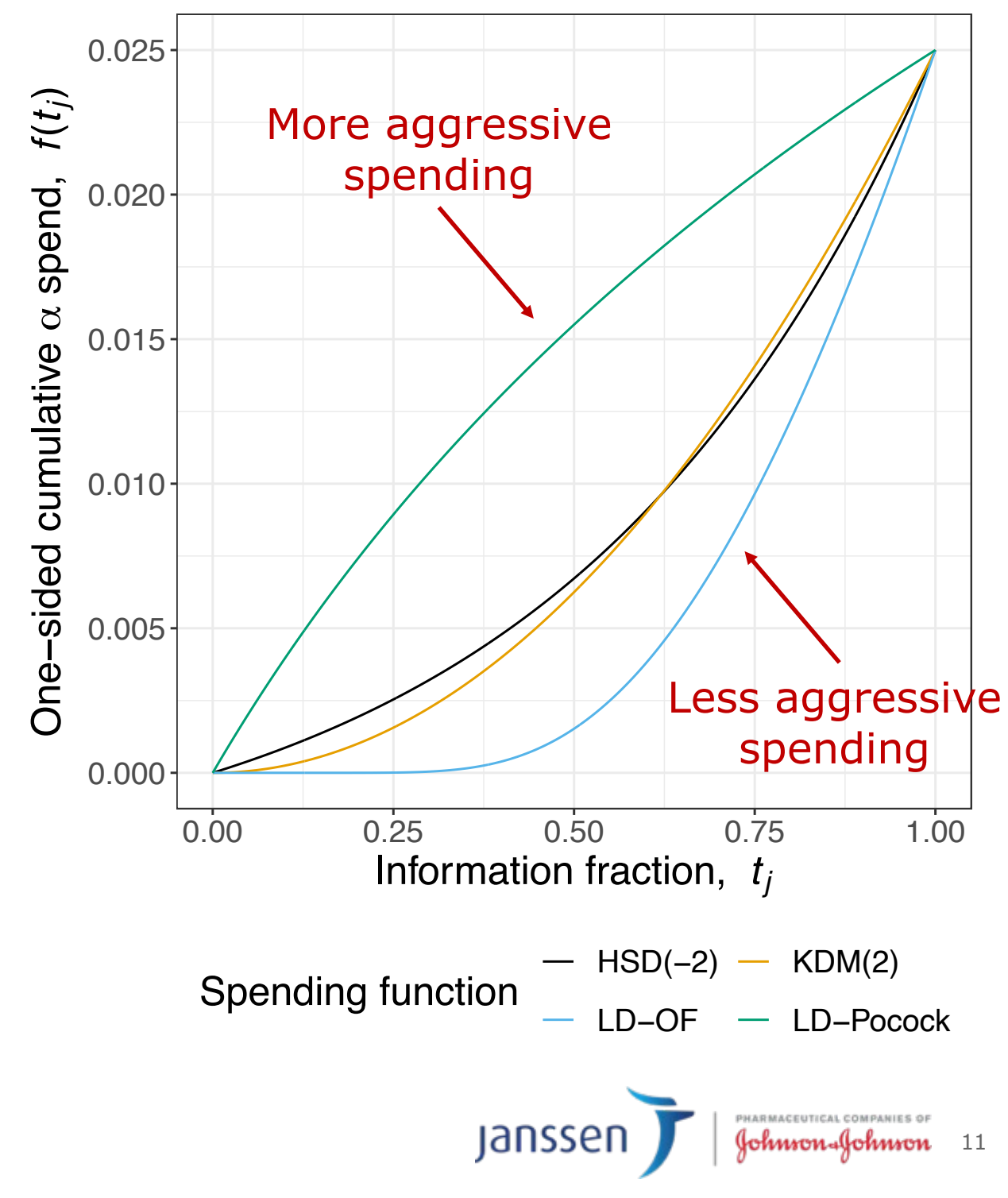

- ADDPLAN
- SAS SEQDESIGN
- R:
	-
	-
	-

– gsDesign <https://gsdesign.shinyapps.io/prod/> – rpact (~ ADDPLAN) <https://rpact.shinyapps.io/public/> – Others too… <https://cran.r-project.org/web/views/ClinicalTrials.html>

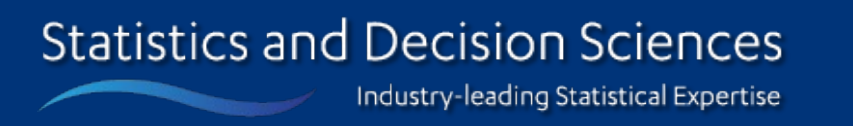

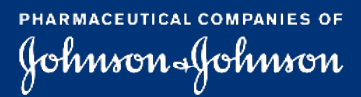

**Janssen** 

### **Software**

### • EAST [mycytel.cytel.com](http://mycytel.cytel.com/)

- Just consider TecLen vs Len for PFS  $-$  mPFSLen = 65 mo, HR<sub>PFS Teclen</sub> = 0.7
- Usual total one-sided  $\alpha = 0.025$  and suppose we desire 90% power – More on this later though
- 5% drop-out rate for PFS
- $\cdot$  1000 patients with recruitment rate = 42 pts/mo
- **GSD:**
	- $-$  Single interim analysis at 70% IF (i.e.,  $t_1 = 0.7$ ,  $t_2 = 1$ )
	- **Lan and DeMets O'Brien-Fleming (LDOF) spending function**

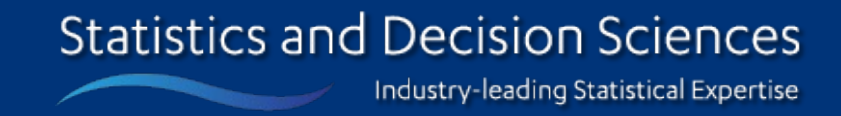

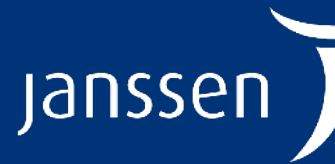

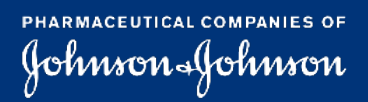

### *gsDesign*

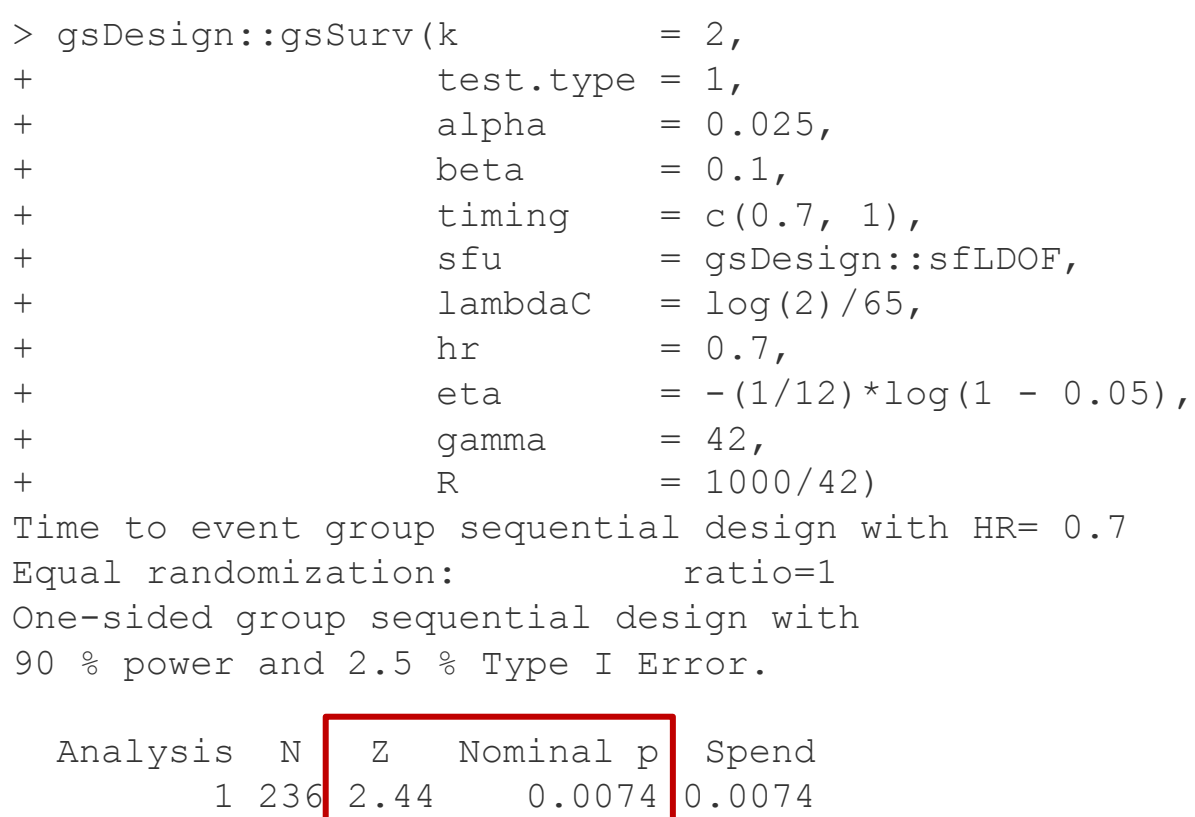

++ alpha spending: Lan-DeMets O'Brien-Fleming approximation spending function with  $none = 1.$ 

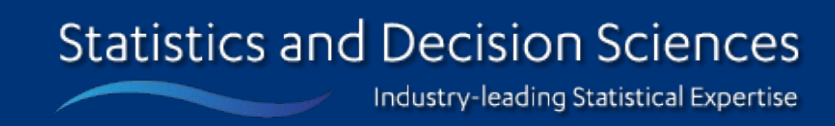

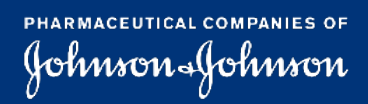

2 337 2.00 0.0228 0.0176

 $Total \t 0.0250$ 

```
 Stratum 1
0-Tn f 0
```
Boundary crossing probabilities and expected sample size assume any cross stops the trial Upper boundary (power or Type I Error) Analysis Theta 1 2 Total E{N} 0.0000 0.0074 0.0176 0.025 335.8 0.1779 0.6152 0.2848 0.900 274.4 T n Events HR efficacy IA 1 44.28596 1000 235.5577 0.728 Final 63.88113 1000 336.5110 0.804 Accrual rates: Stratum 1  $0 - 23.81$  42 Control event rates (H1): Stratum 1 0-Inf 0.01 Censoring rates:

**Jansser** 

### *rpact*

**Statistics and Decision Sciences** 

Industry-leading Statistical Expertise

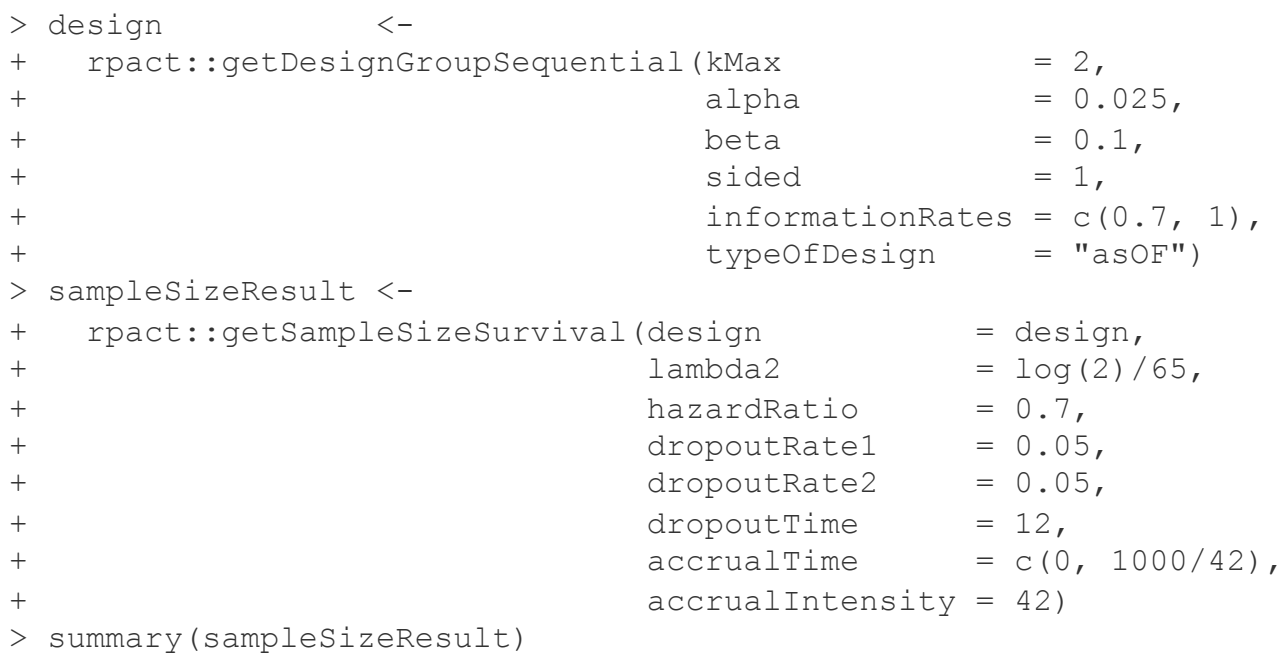

```
Sequential analysis with a maximum of 2 looks (group sequential design), 
overall 
significance level 2.5% (one-sided).
The sample size was calculated for a two-sample logrank test,
H0: hazard ratio = 1, H1: hazard ratio = 0.7, control lambda(2) = 0.011,
accrual time = 23.81, accrual intensity = 42, dropout rate(1) = 0.05,
dropout rate(2) = 0.05, dropout time = 12, power 90%.
```
Sample size calculation for a survival endpoint

Efficacy boundary (z-value scale) 2.438 2.000  $0.00000000000$  $234.5$   $335.0$ COUNT OF ASSE 0.0074 0.0228 Efficacy boundary (t) 0.727 0.804

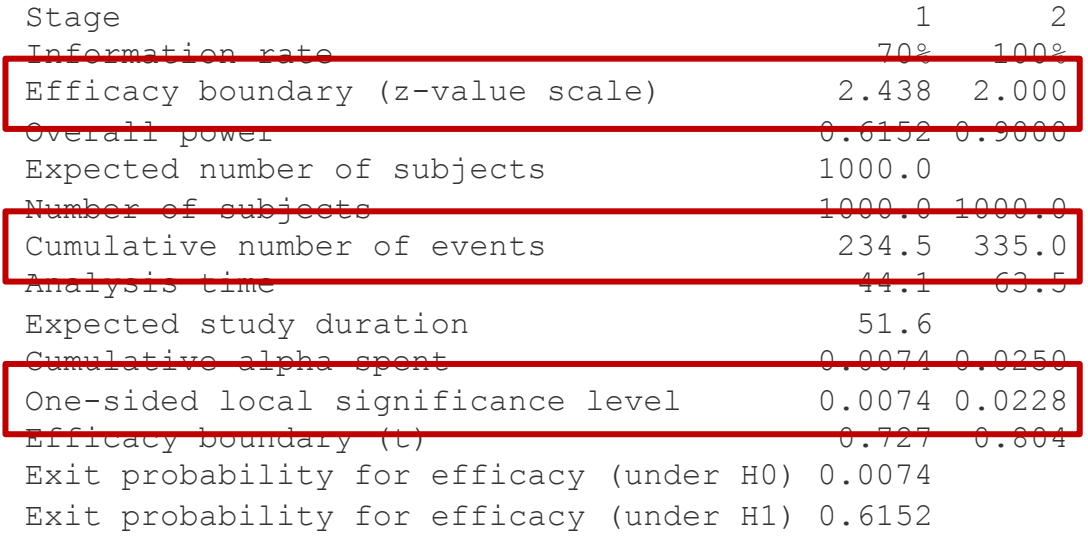

```
Legend:
```

```
 (t): treatment effect scale
```
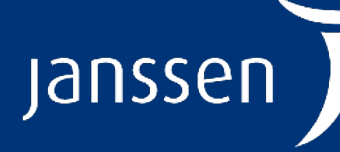

PHARMACEUTICAL COMPANIES OF Johnson-Johnson

- GSDs seek to reduce the expected time to a significant result
- Easy to control type I error rate using **error spending** approach
- On top of usual requirements for sample size calculation, specify: – **IFs at the interim analyses**
	- **Spending function**

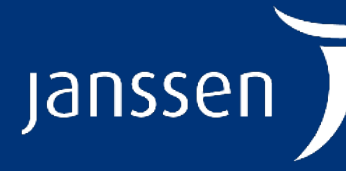

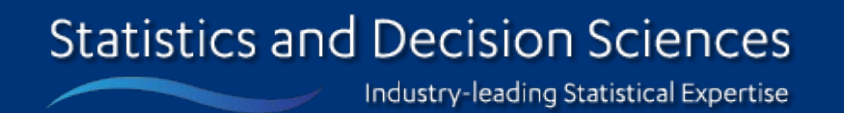

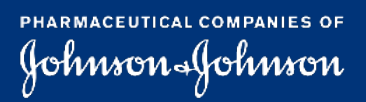

### **Summary**

**Viral exacerbation at 40x magnification**

# **Graphical testing procedures in fixedsample trials**

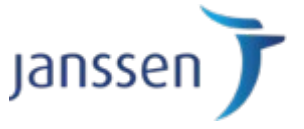

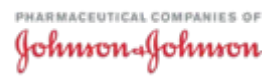

- Most clinical trials evaluate significance for multiple important outcomes
- Some evaluate significance for multiple treatment arms
- In either case, we then typically need to control the probability of committing one or more type I errors across the analyses – **Family-wise error rate** (FWER) control
- **Multiple testing procedures** are methods for achieving such FWER control

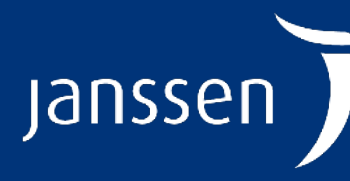

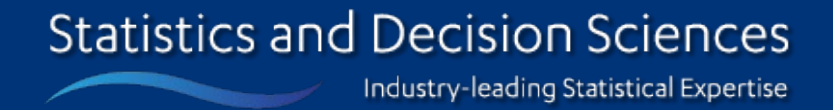

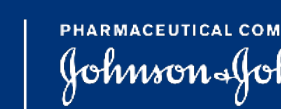

### **Multiple testing procedures**

- Flexible multiple testing framework that can be **tailored to reflect the relative importance of hypotheses**
	- I.e., can deal with complex trial objectives and multiple structured hypotheses
- Built on the principle of **closed testing**
	- I.e., they can be thought of as a shortcut to specifying a closed testing procedure
	- Ensures strong FWER control
- Very visual technique – **Easily and efficiently communicable**
- Includes many common multiple testing procedures as special cases – Fixed sequence, Bonferroni, Holm, …

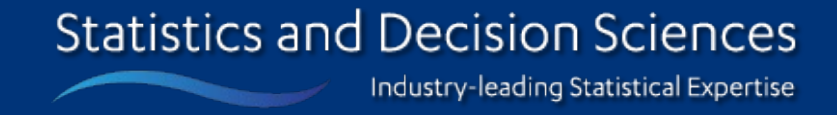

Jans

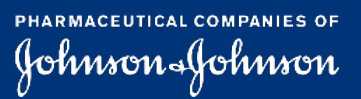

# **Graphical testing procedures (GTPs)**

1. Hypotheses  $H_1, ..., H_K$  represented as **nodes**

2. (Initial) split of significance level represented by **weights**  $w_1, ..., w_K$ 

3. 'a-recycling' through weighted **directed edges**

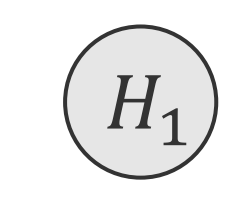

**Statistics and Decision Sciences** Industry-leading Statistical Expertise

### **The graph**

*Specification*

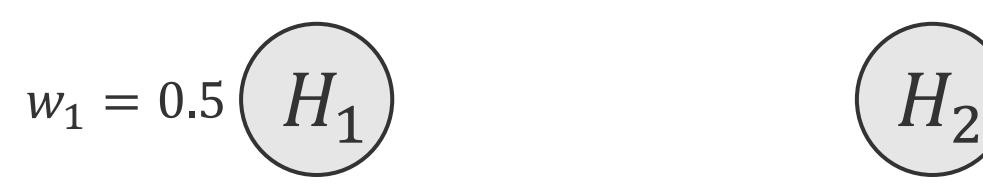

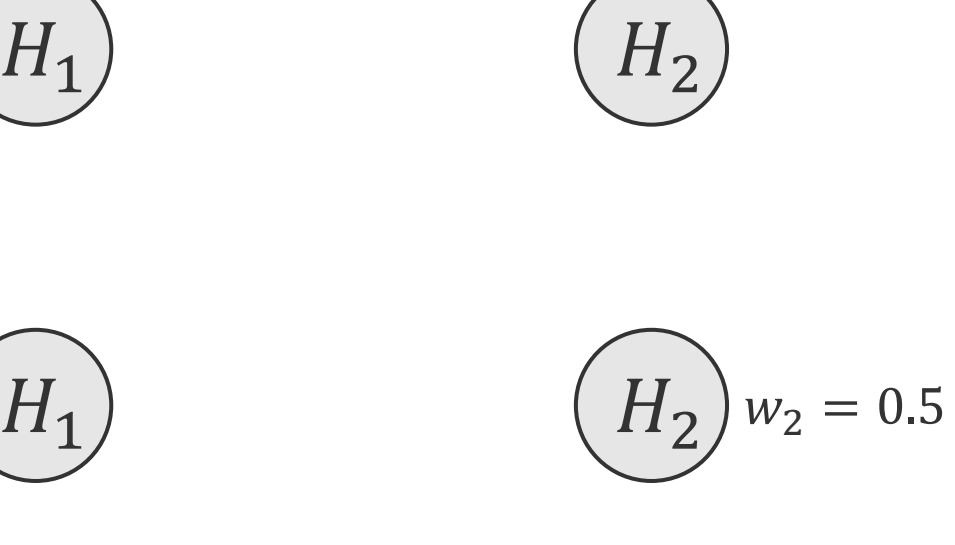

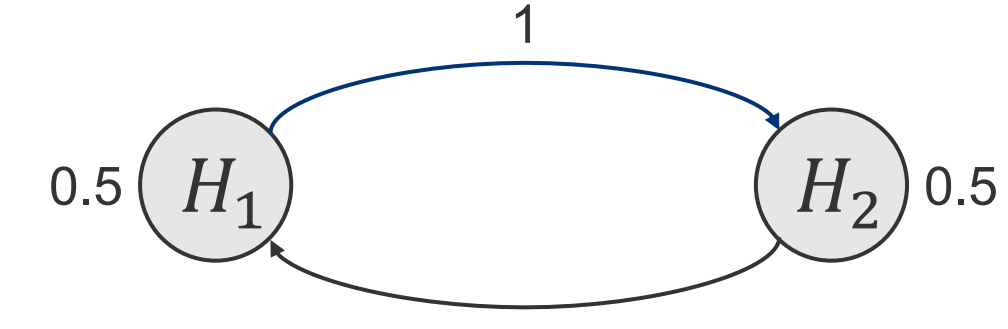

1

**Jansser** 

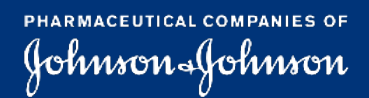

### **Examples**

 $K = 2$ 

• **Fixed sequence:** Maximizes power if previous hypotheses rejected as all tests performed at level  $\alpha$ 

• **Bonferroni:** No  $\alpha$ -recycling

• **Holm:** Everything in Bonferroni + more  $\rightarrow$  more powerful

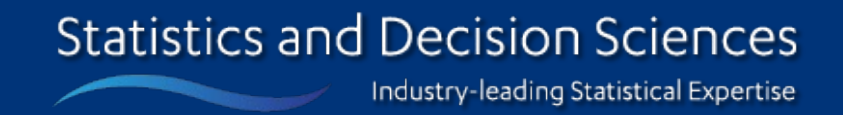

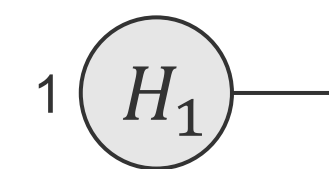

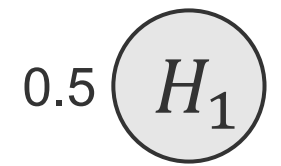

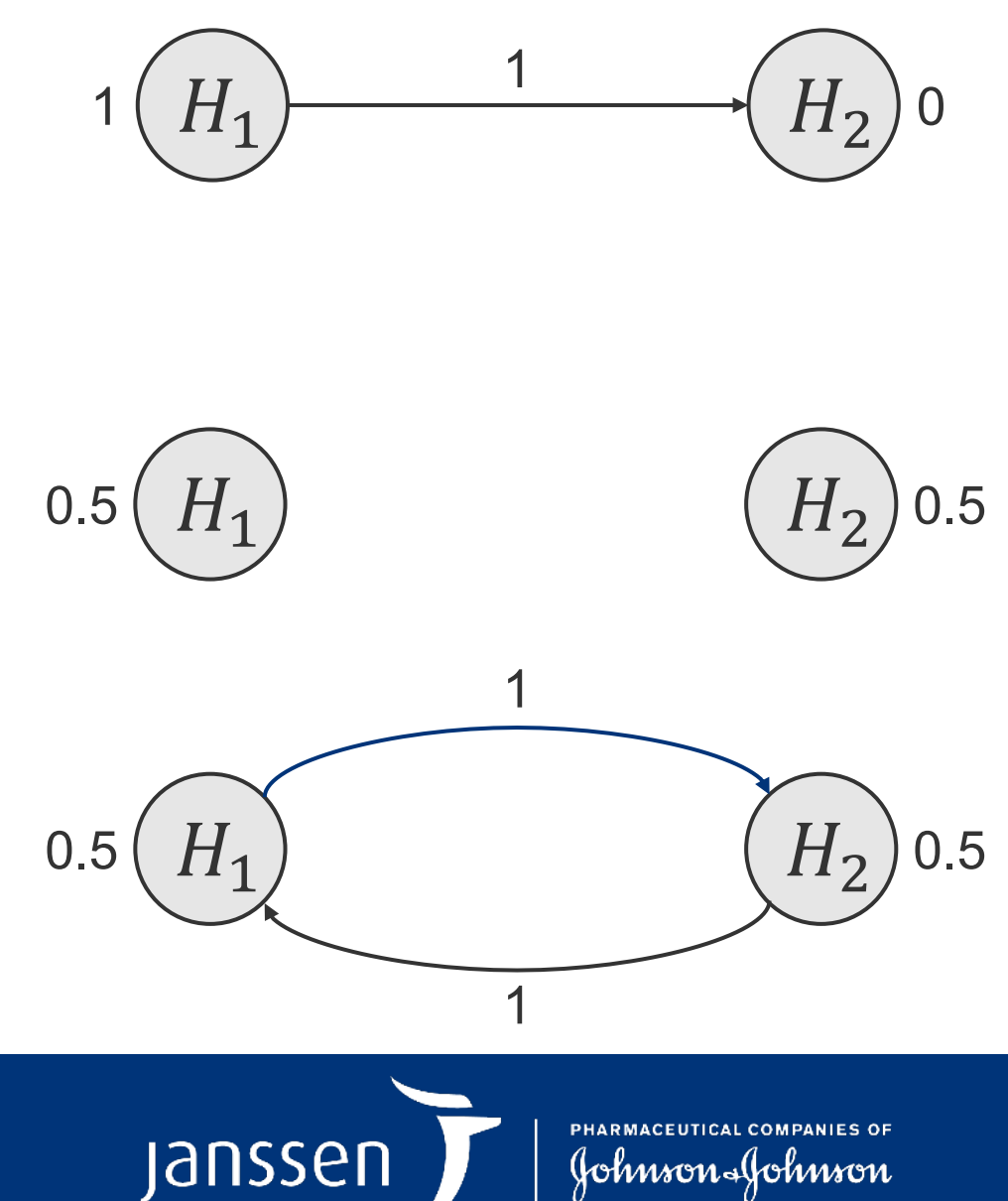

### **Example: Holm**

 $K = 2$  *and*  $\alpha = 0.025$ 

• Suppose that  $p_1 = 0.02$  and  $p_2 = 0.01$  are the p-values for  $H_1$  and  $H_2$ 

• As  $p_2 = 0.01 \le 0.0125 = 0.5(0.025) = w_2 \alpha$ , reject  $H_2$  and update the graph

• As  $p_1 = 0.02 \le 0.025 = 1(0.025) = w_1 \alpha$ , we can now also reject  $H_1$ 

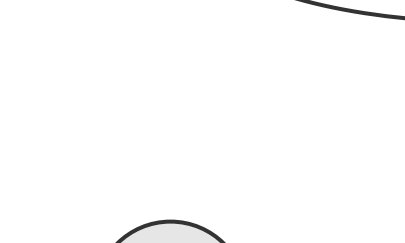

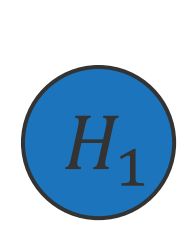

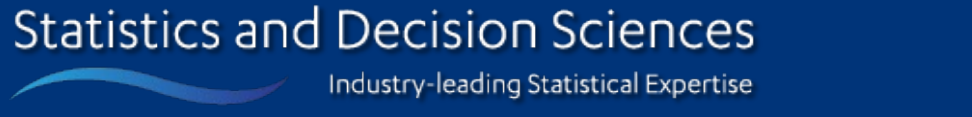

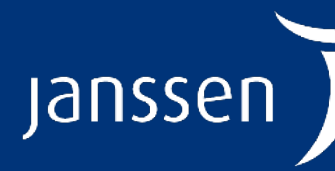

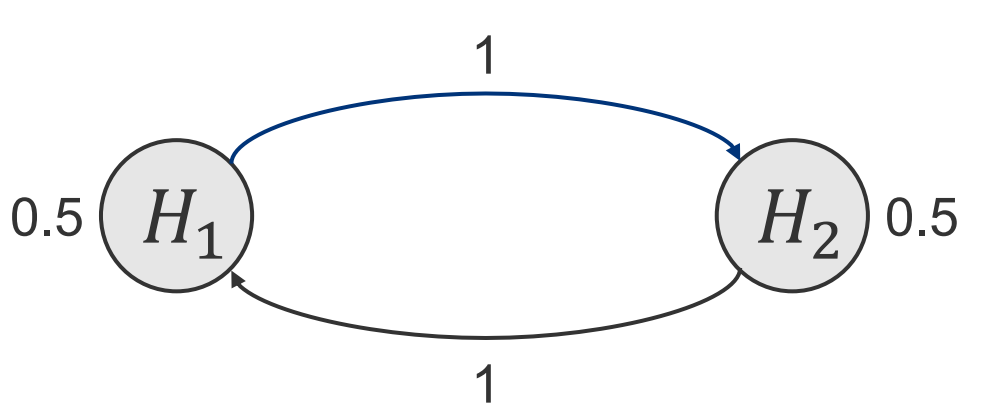

 $1(H_1)$   $(H_2)$ 

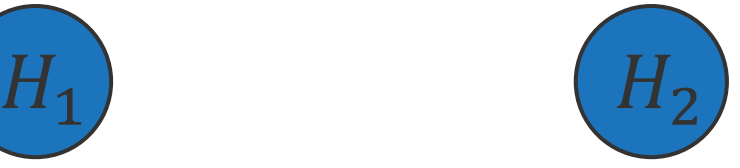

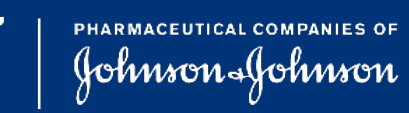

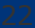

- The graph defines a closed testing procedure with **weighted tests** (e.g., weighted Bonferroni) for each intersection hypothesis
- If a hypothesis  $H_k$  can be rejected at level  $w_k \alpha$  (i.e.,  $p_k \leq w_k \alpha$ ), recycle its level  $w_k \alpha$  to the remaining (not yet tested) hypotheses, according to a prefixed rule, and continue testing with the updated  $\alpha$  levels
- Can be shown that the order you test in does not matter – I.e., would always end with the same hypotheses being rejected

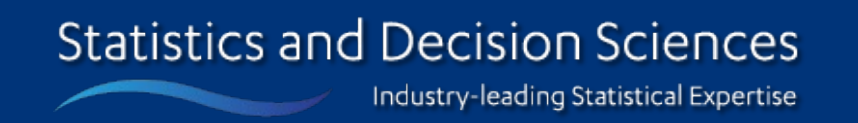

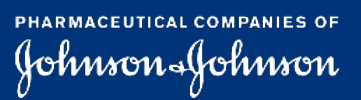

Janss

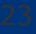

### **Technical basis**

- 1. Select a  $k \in \mathcal{K}$  such that  $p_k \leq w_k \alpha$  and reject  $H_k$ ; otherwise stop
- 2. Update the graph:

$$
\mathcal{K} \to \mathcal{K} \setminus \{k\}
$$
\n
$$
w_l \to \begin{cases} w_l + w_k g_{kl} : l \in \mathcal{K} \\ 0 & \text{otherwise} \end{cases}
$$
\n
$$
g_{lm} \to \begin{cases} \frac{g_{lm} + g_{lk} g_{km}}{1 - g_{lk} g_{kl}} : \text{for } l, m \in \mathcal{K}, l \neq m, g_{lk} g_{kl} < 1 \\ 0 & \text{otherwise} \end{cases}
$$

3. If  $|\mathcal{K}| \geq 1$ , go to Step 1; otherwise stop

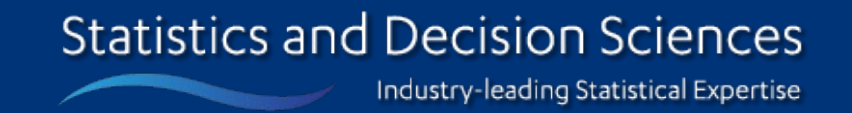

Johnson-Johnson

**Jansser** 

### **Technical basis**

### *Graph update algorithm*

- Transition matrix  $G = \{g_{ij}\}\$ , where  $g_{ij}$  is the fraction of  $w_i$  allocated to  $H_j$  if  $H_i$  is rejected
- Require  $0 \le g_{ij} \le 1$ ,  $g_{ii} = 0$  and  $\sum_{k=1}^{K} g_{ik} = 1$  for  $i, j = 1, ..., K$

0. Set  $K = \{1, ..., K\}$ 

- Four hypotheses – PFS and OS for Experimental 1 and Experimental 2
- PFS hypotheses have all  $\alpha$  initially as the primary endpoint
- Equal priority to both comparisons
- Recycle to corresponding OS and other PFS hypothesis

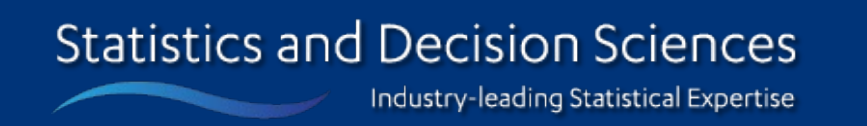

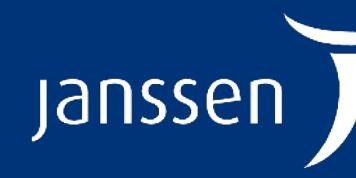

Johnson-Johnson

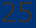

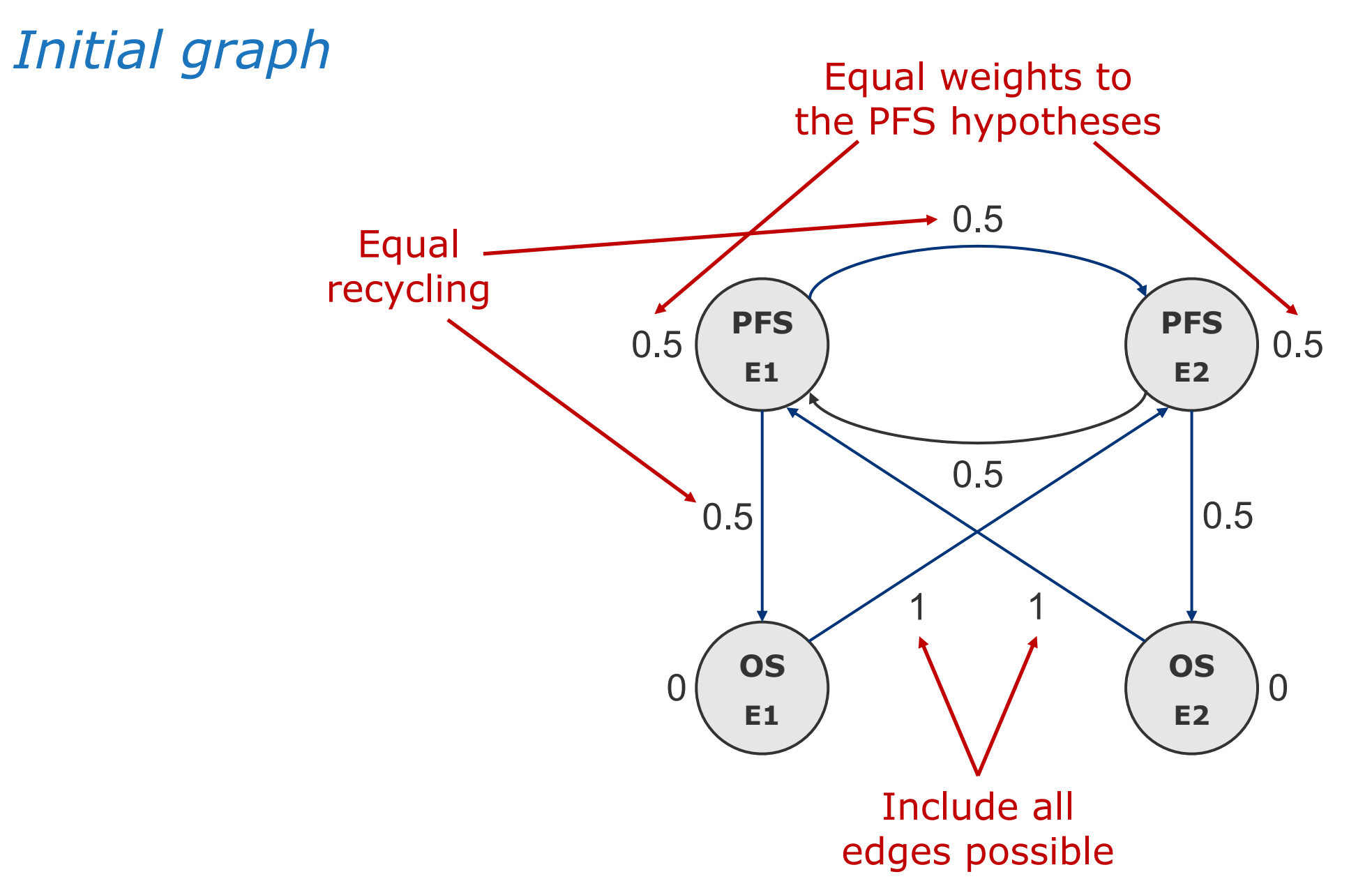

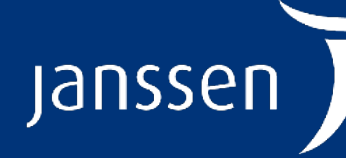

**Statistics and Decision Sciences** Industry-leading Statistical Expertise

PHARMACEUTICAL COMPANIES OF Johnson-Johnson

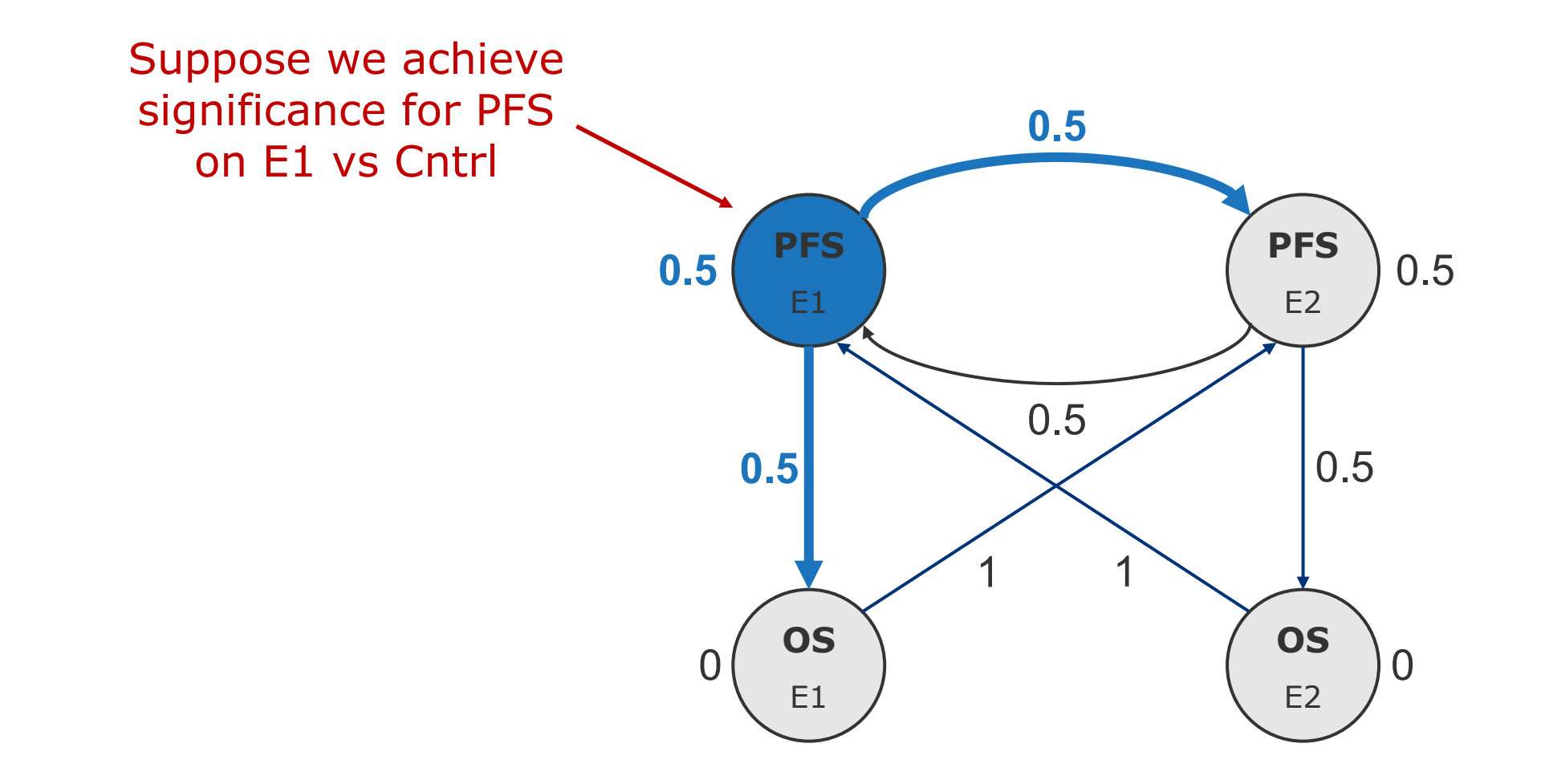

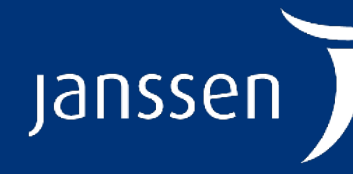

**Statistics and Decision Sciences** Industry-leading Statistical Expertise

PHARMACEUTICAL COMPANIES OF Johnson-Johnson

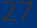

*Sequential updating*

*Sequential updating*

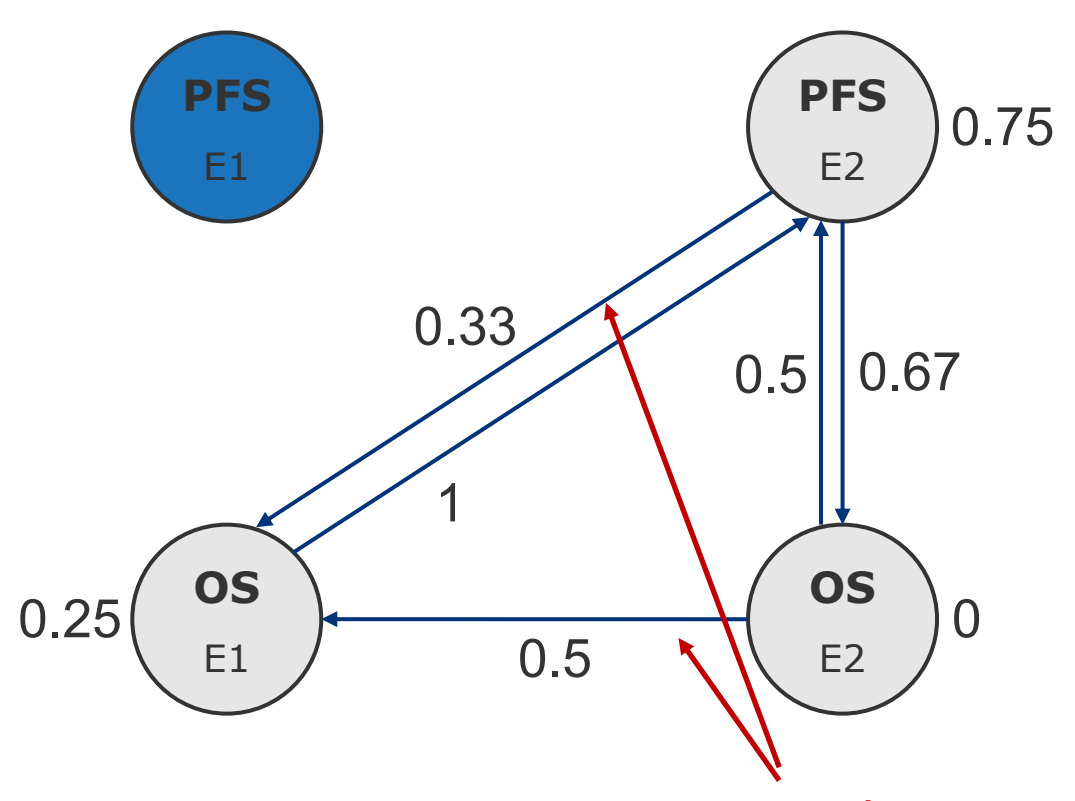

Note: There are now edges that weren't previously in the graph

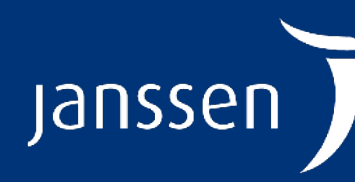

**Statistics and Decision Sciences** Industry-leading Statistical Expertise

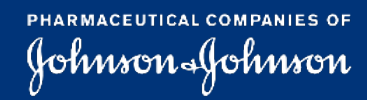

*Sequential updating*

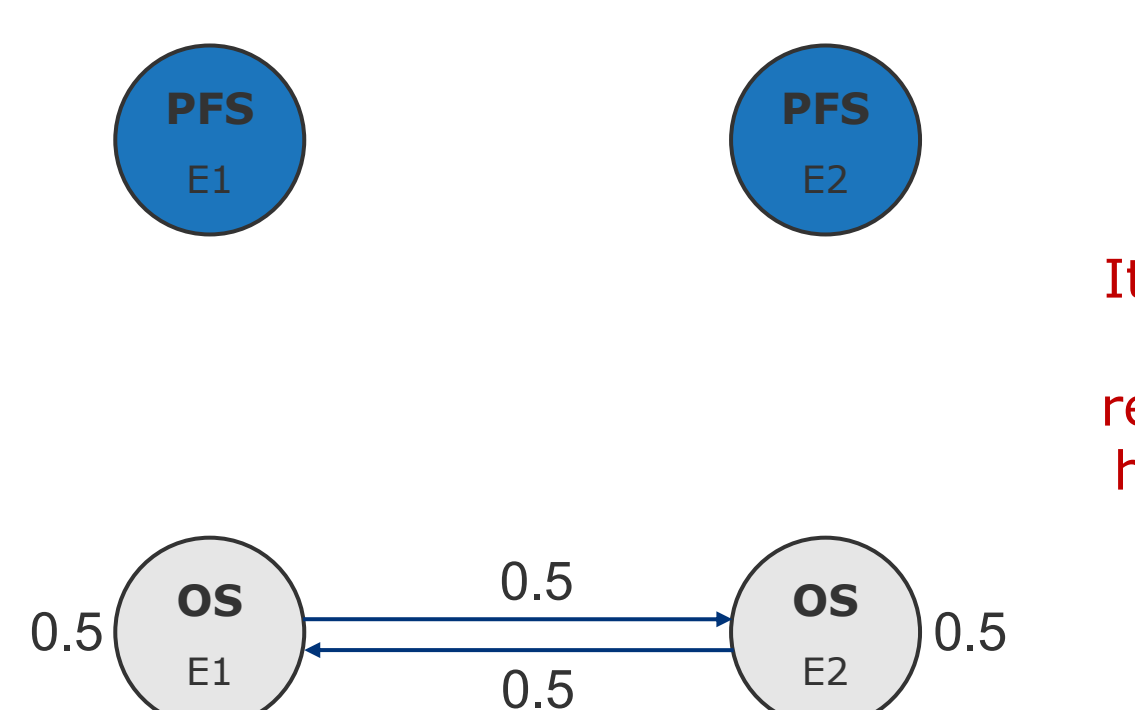

It's now symmetric again: the graph would look like this regardless of which of the PFS hypotheses was rejected first

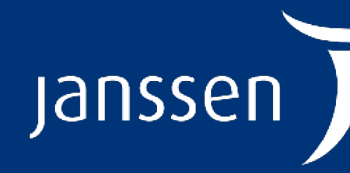

**Statistics and Decision Sciences** Industry-leading Statistical Expertise

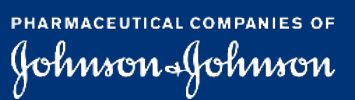

*Sequential updating*

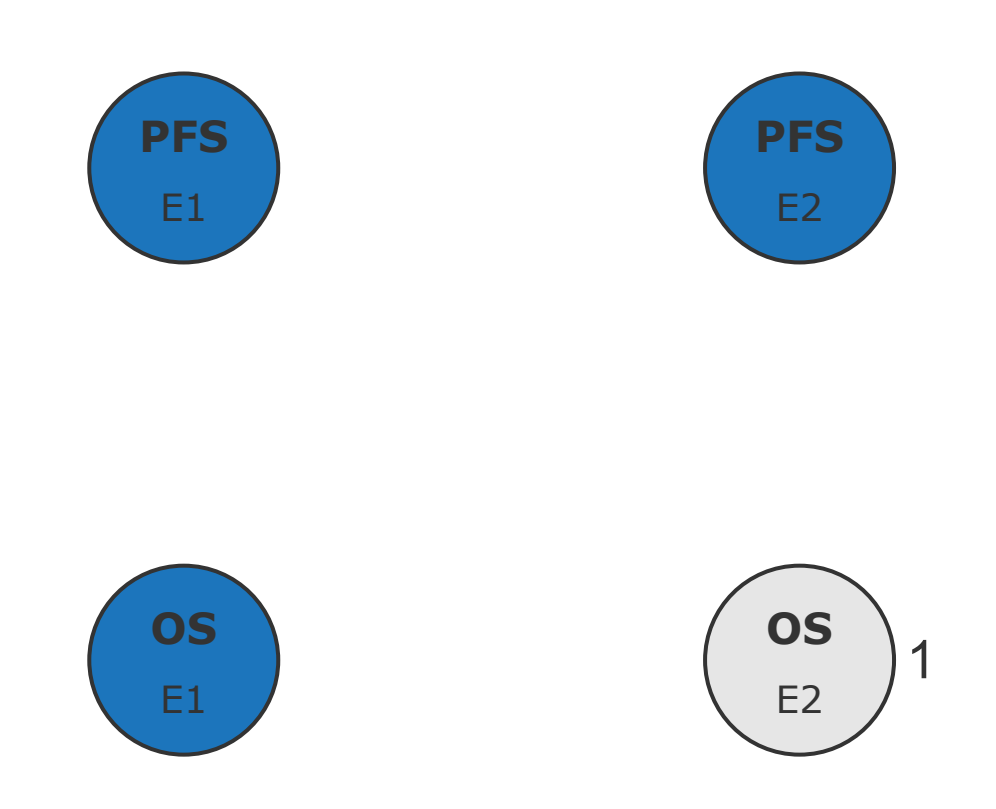

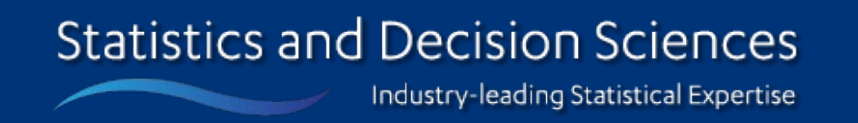

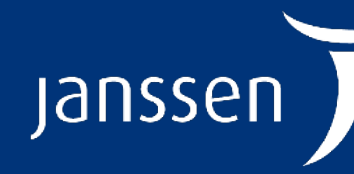

PHARMACEUTICAL COMPANIES OF Johnson-Johnson

- R:
	- gMCP
	- gsDesign
	- gMCPLite

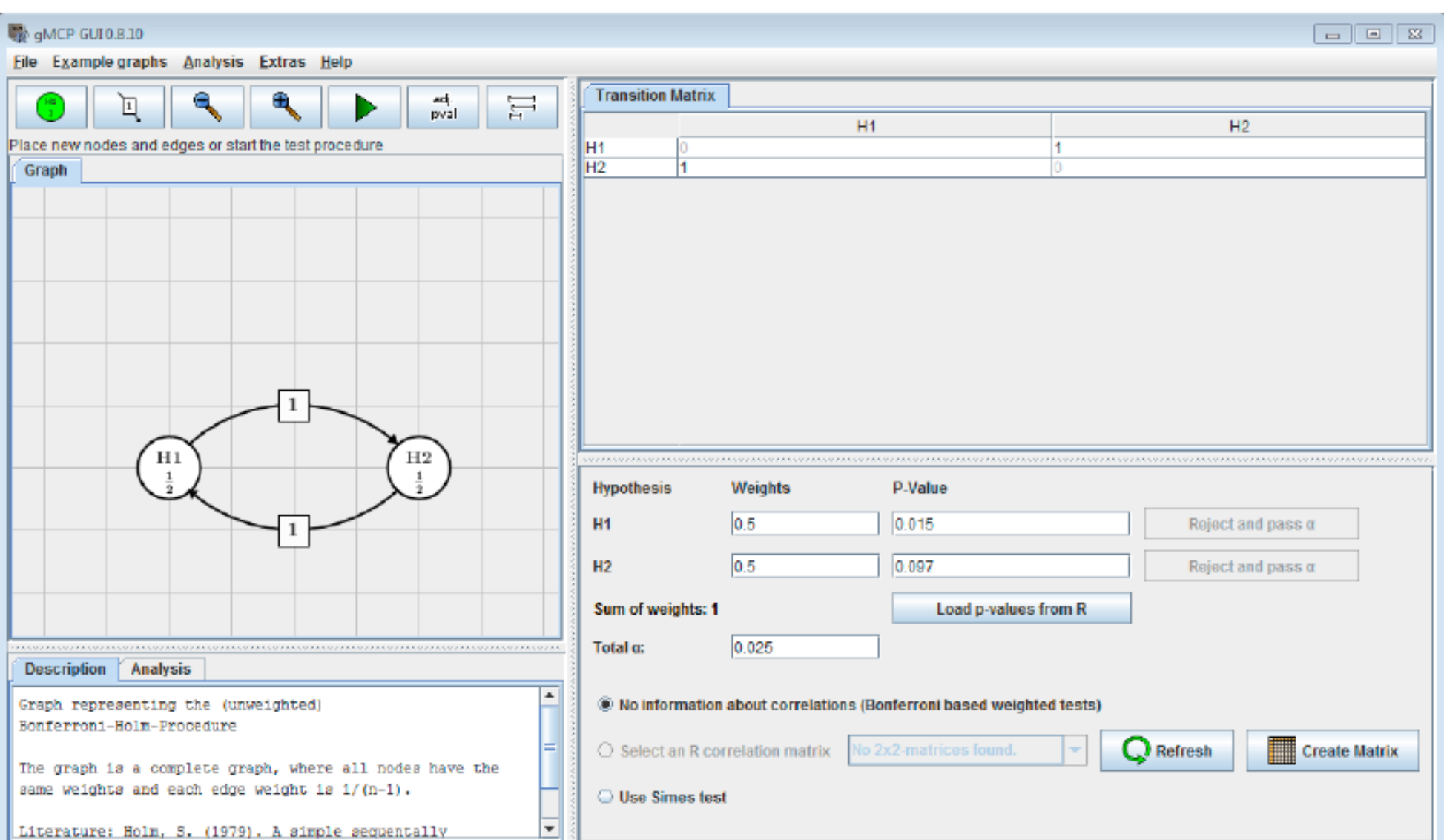

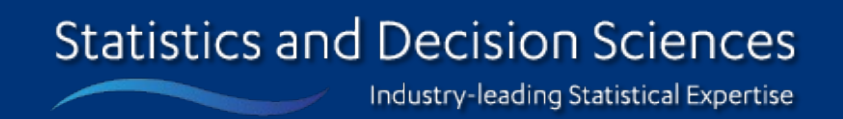

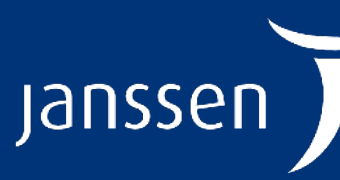

PHARMACEUTICAL COMPANIES OF<br>JOhnson (Johnson

### **Software**

### **Summary**

- GTPs are a **flexible and powerful** method of strongly controlling the FWER across multiple hypotheses
- Completely defined by the initial graph, which contains:
	- **Nodes defining hypotheses**
	- $-$  Weights defining initial  $\alpha$  split
	- $-$  **Edges defining how to recycle**  $\alpha$

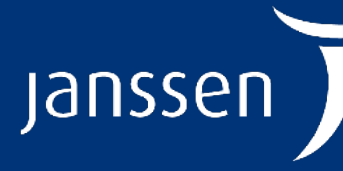

**Statistics and Decision Sciences** Industry-leading Statistical Expertise

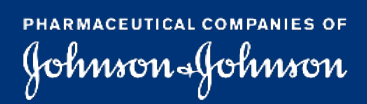

**Viral exacerbation at 40x magnification**

# **Graphical testing procedures in group sequential designs**

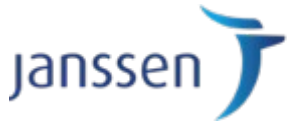

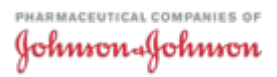

### **History**

- Long history of methods / application of GSDs to clinical trials
- Similar is true of GTPs
- But development of methods for use of GTPs in GSDs has occurred mostly over last 10-15 years
- Much was motivated by...

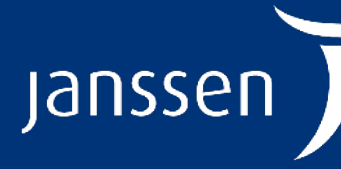

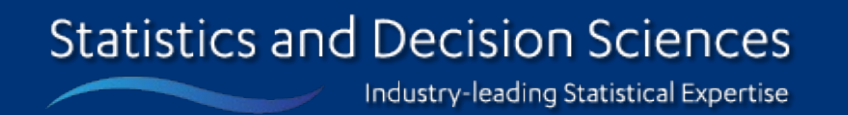

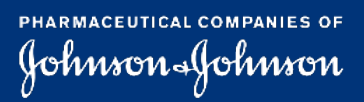

### **Hierarchical testing of a primary and one secondary endpoint**

- Hung *et al* (2007) considered a two-stage GSD with a primary and one key secondary endpoint
- The primary endpoint tested according to some GSD with cumulative one-sided type I error of  $\alpha = 0.025$
- **Question:** How should we test the secondary endpoint after the primary endpoint achieves significance (either at the IA or FA)? – *Assuming that Secondary EP data accumulates from Interim to Final*
- Investigated **naïve strategy** for secondary endpoint:
	- Since the secondary endpoint is tested at most once, when the primary endpoint is significant, it seems reasonable to use the **whole**  $\alpha$  (regardless of IA or FA)

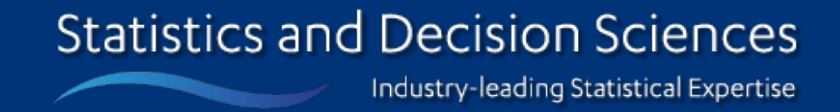

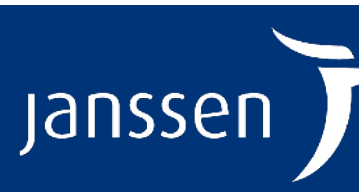

folmnon alfot

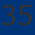

- Demonstrated that this approach does not control the FWER
- Depending on the correlation between the endpoints, FWER could be as much as  $4.1\%$
- So specialist methodology required for FWER control

### **Hierarchical testing of a primary and one secondary endpoint**

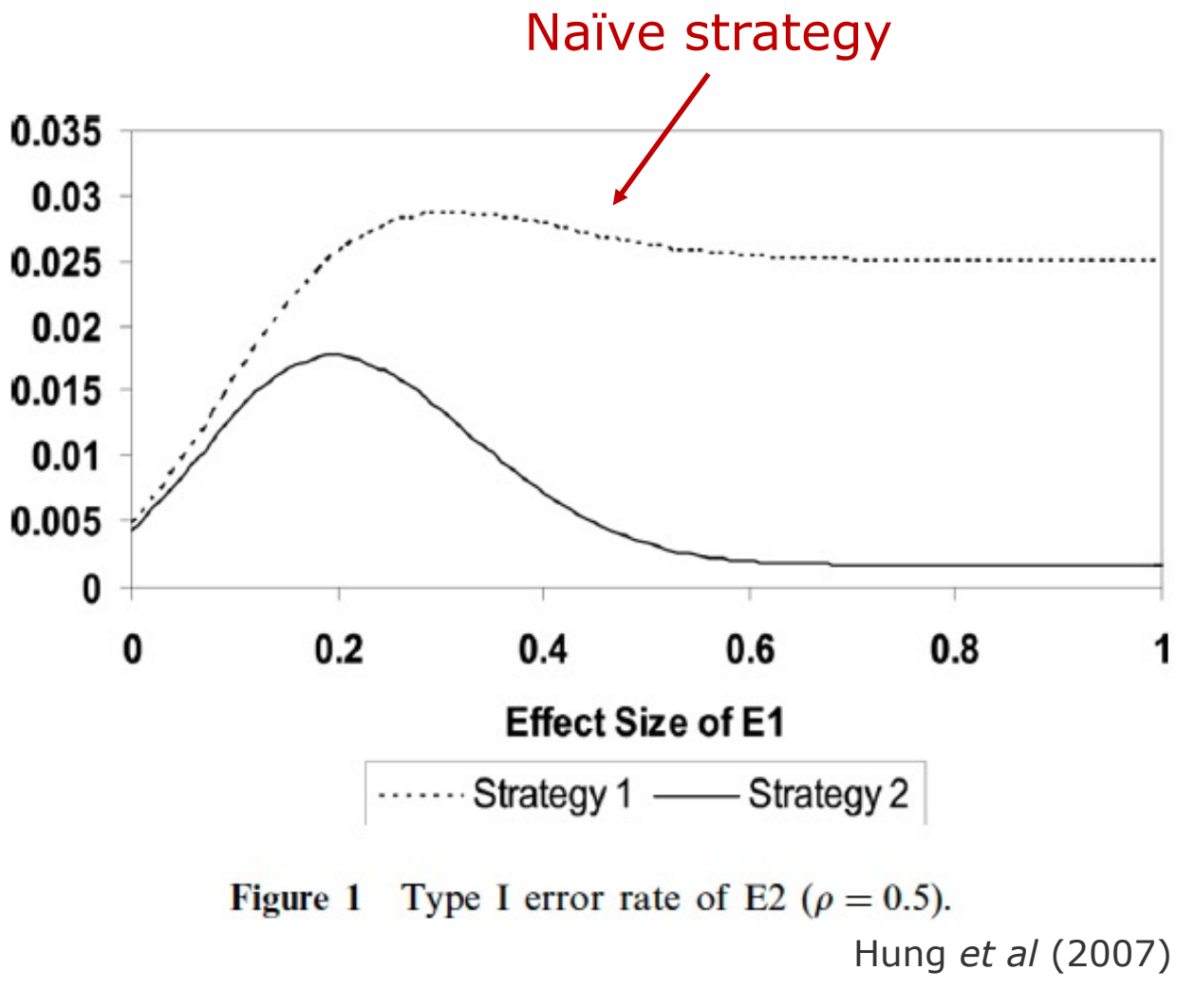

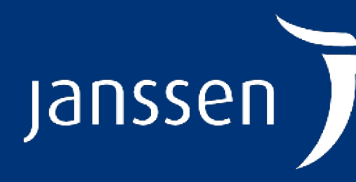

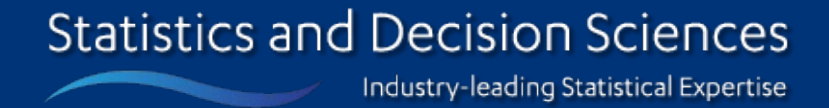

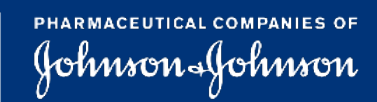

- Maurer and Bretz (2013), amongst others, provide highly general methodology for testing primary and secondary endpoints in GSD setting with strong control of the FWER
- **Take home message: Essentially all you have to do is specify your initial GTP and your GSD for each hypothesis**
	- I.e., think of it as the union of two more familiar steps: specifying a GTP and specifying GSDs
	- There are some finer points, but this gets you the majority of the way there

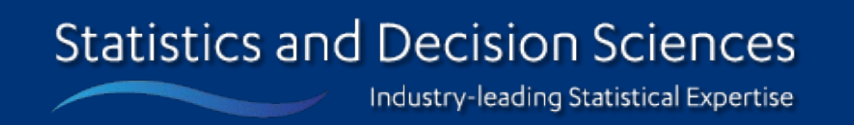

Jans:

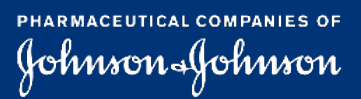

### **GTPs for GSDs**

### *Focus on PFS for E1 vs Cntrl*

**Statistics and Decision Sciences** 

Industry-leading Statistical Expertise

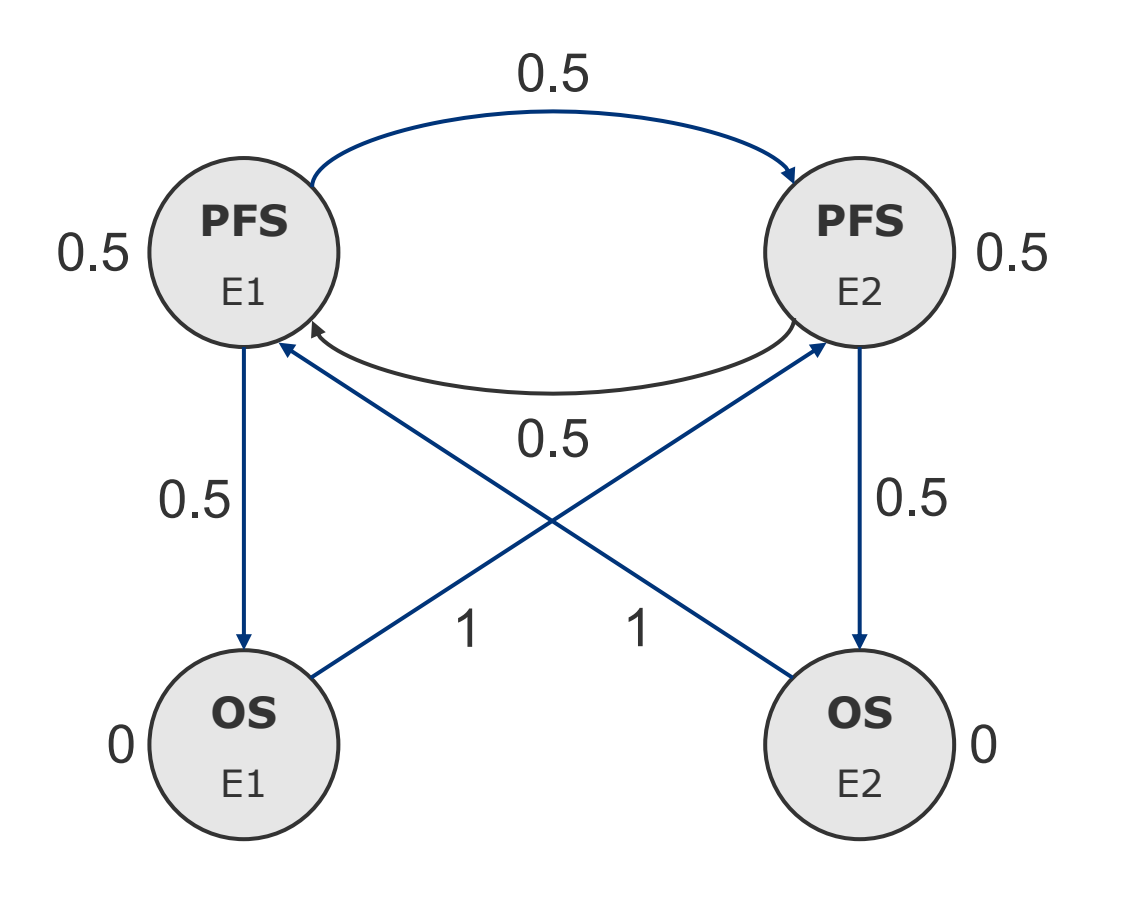

- Single IA at  $\sim$  70% IF
- LDOF spending function
- Initially it has weight of 0.5
- Overall one-sided  $\alpha = 0.025$

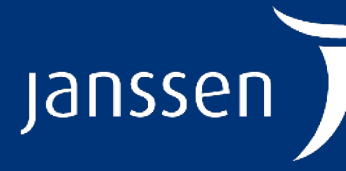

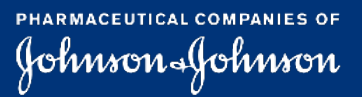

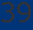

### *Focus on PFS for E1 vs Cntrl*

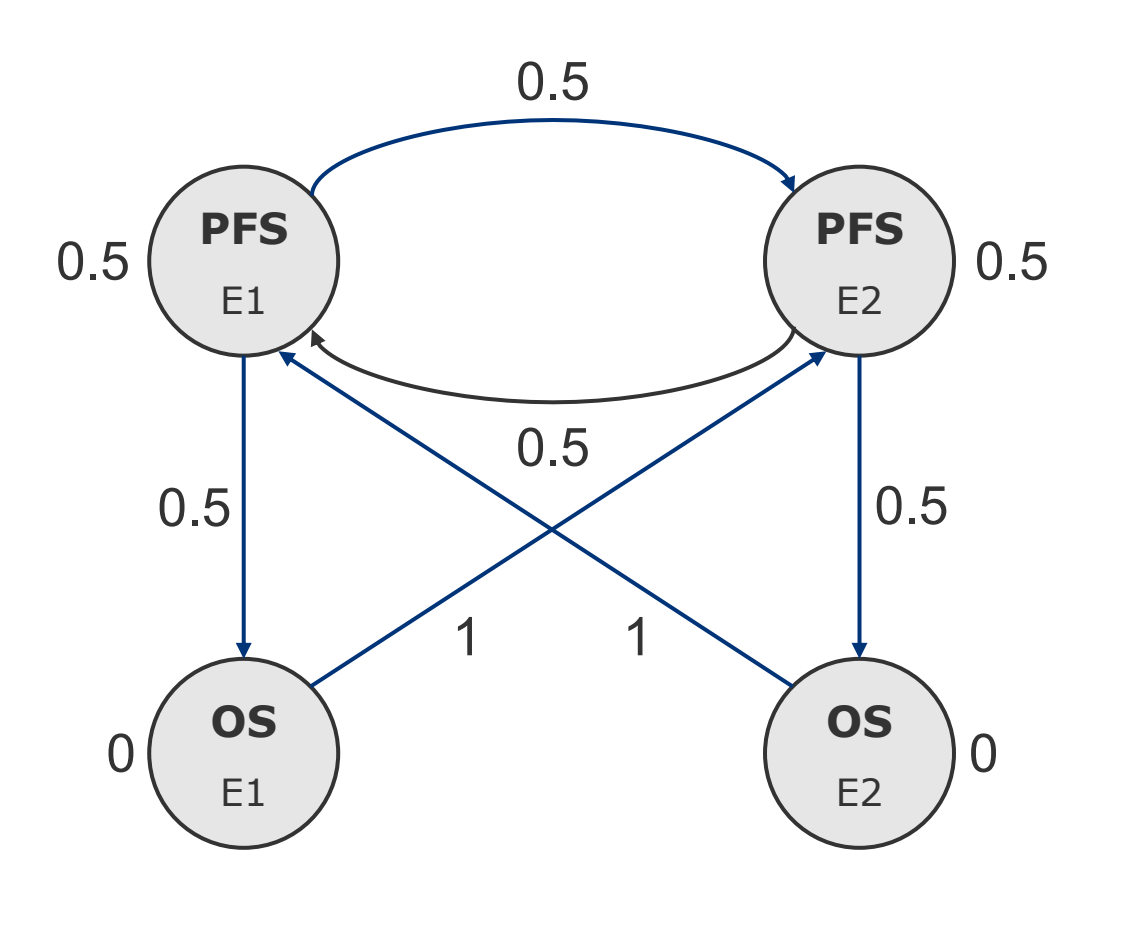

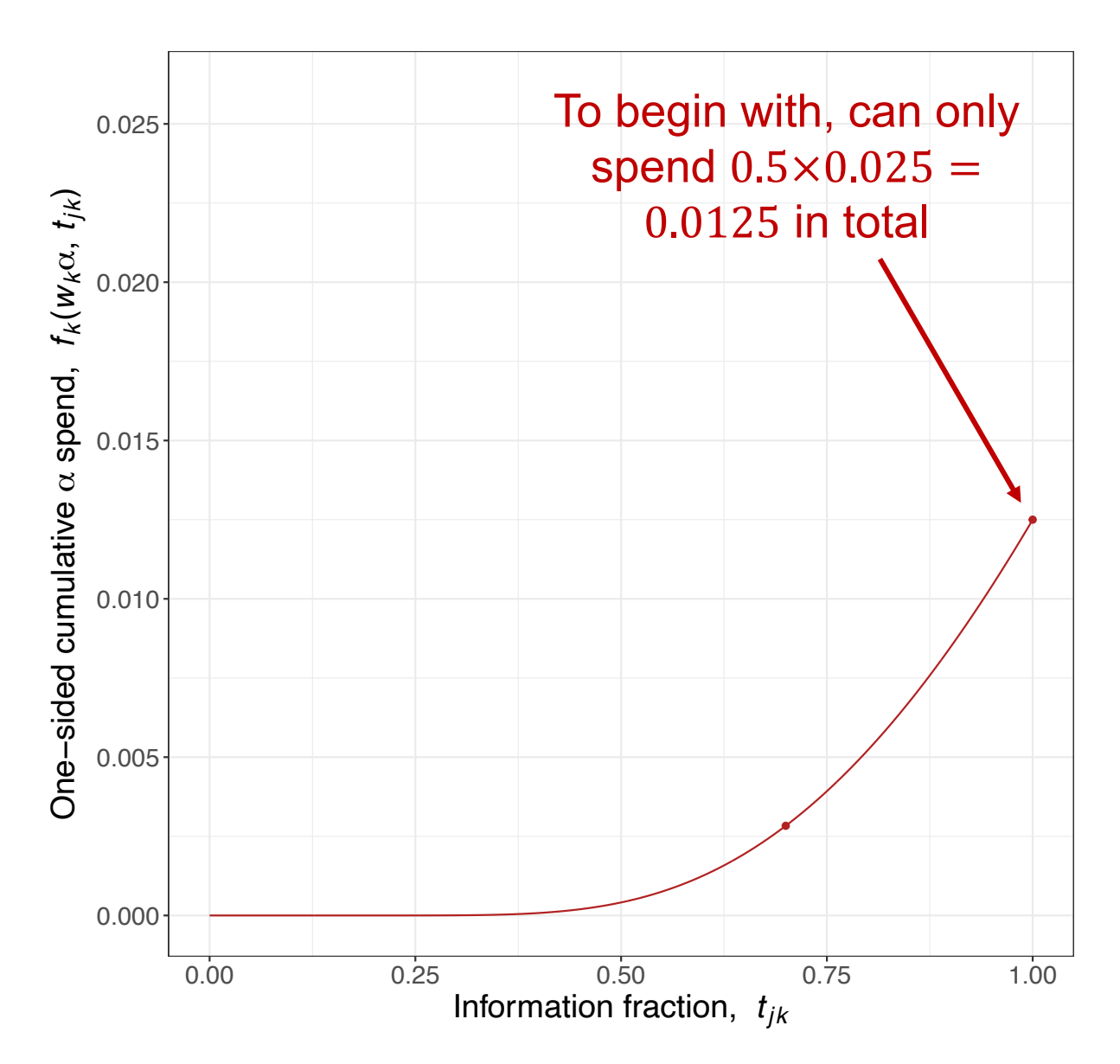

 $W_k$   $\rightarrow$  0.5

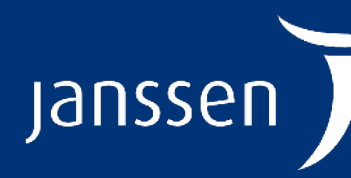

**Statistics and Decision Sciences** Industry-leading Statistical Expertise

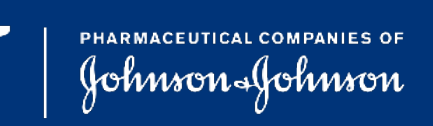

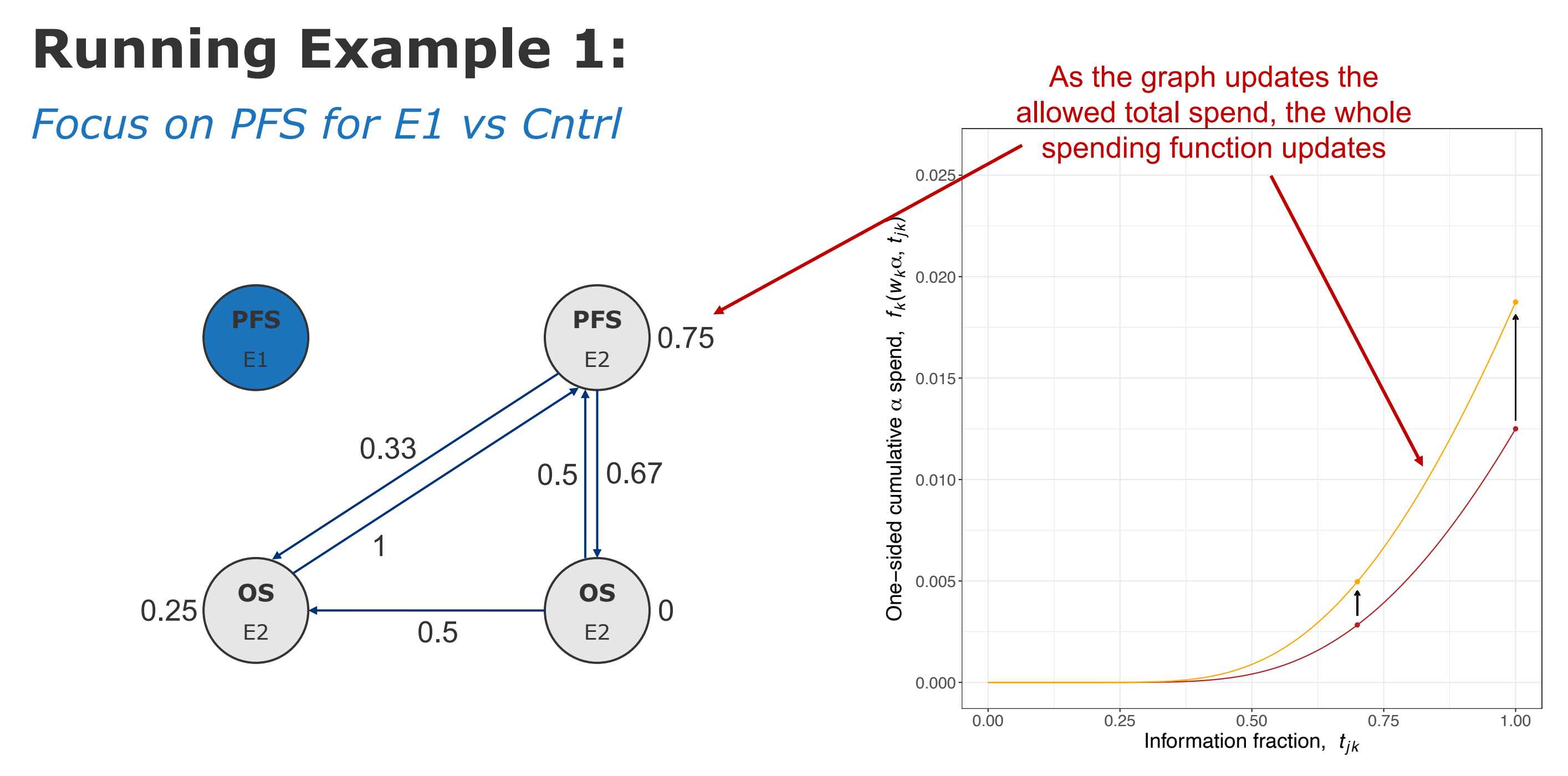

 $W_k$   $\rightarrow$  0.5  $\rightarrow$  0.75

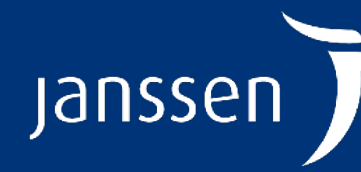

**Statistics and Decision Sciences** Industry-leading Statistical Expertise

**PHARMACEUTICAL COMPANIES OF** Johnson&Johnson

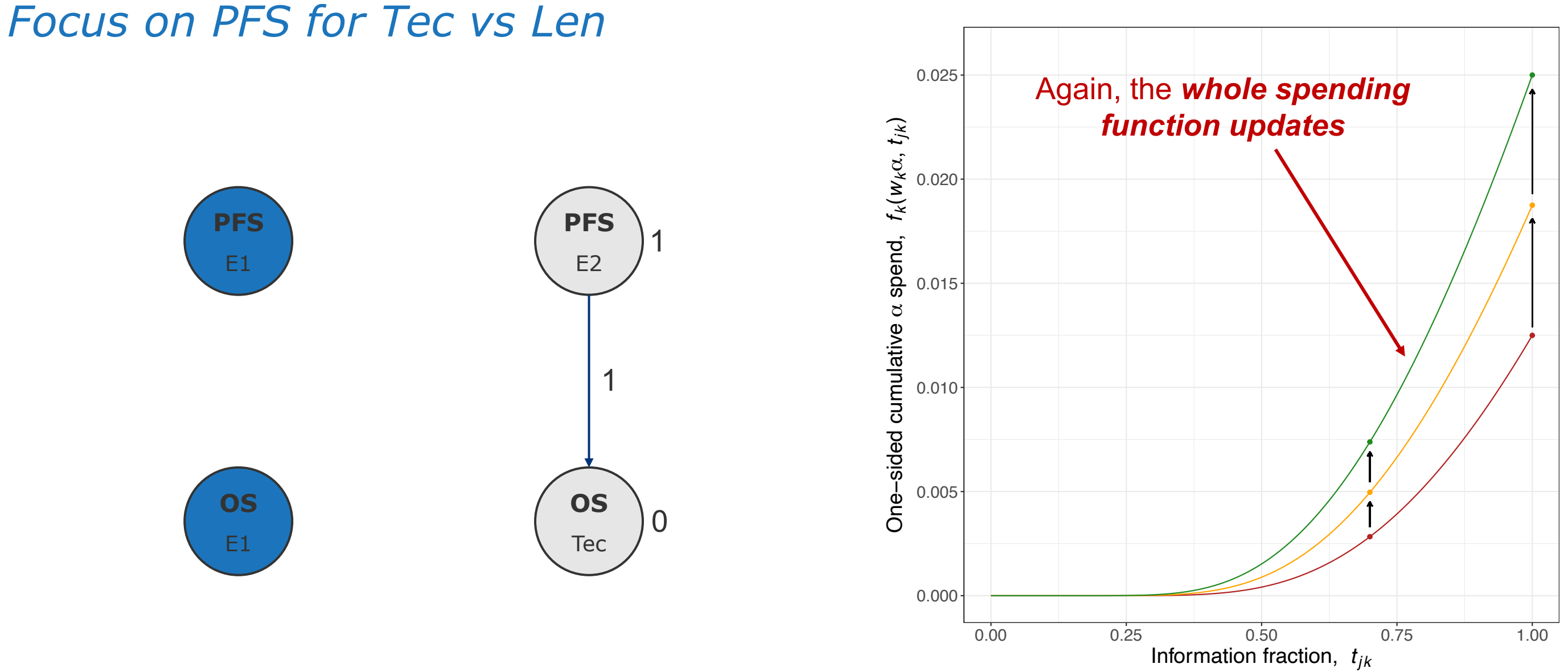

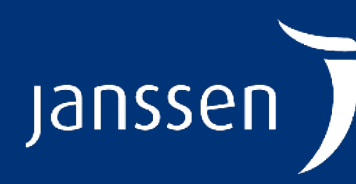

**Statistics and Decision Sciences** Industry-leading Statistical Expertise

 $W_k \rightarrow 0.5 \rightarrow 0.75 \rightarrow 1$ 

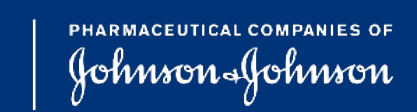

- The algorithm stated earlier allows for what has been termed 'look back' analyses
- E.g., consider a simple case where there's two possible spending function shapes, based on  $w = 0.5$  or  $w = 1$ , and a single IA
- Suppose that at the IA we have to stay at  $w = 0.5$  and so we aren't able to reject the null based on the black dot in the plot

### **'Look back' analyses**

**Statistics and Decision Sciences** 

Industry-leading Statistical Expertise

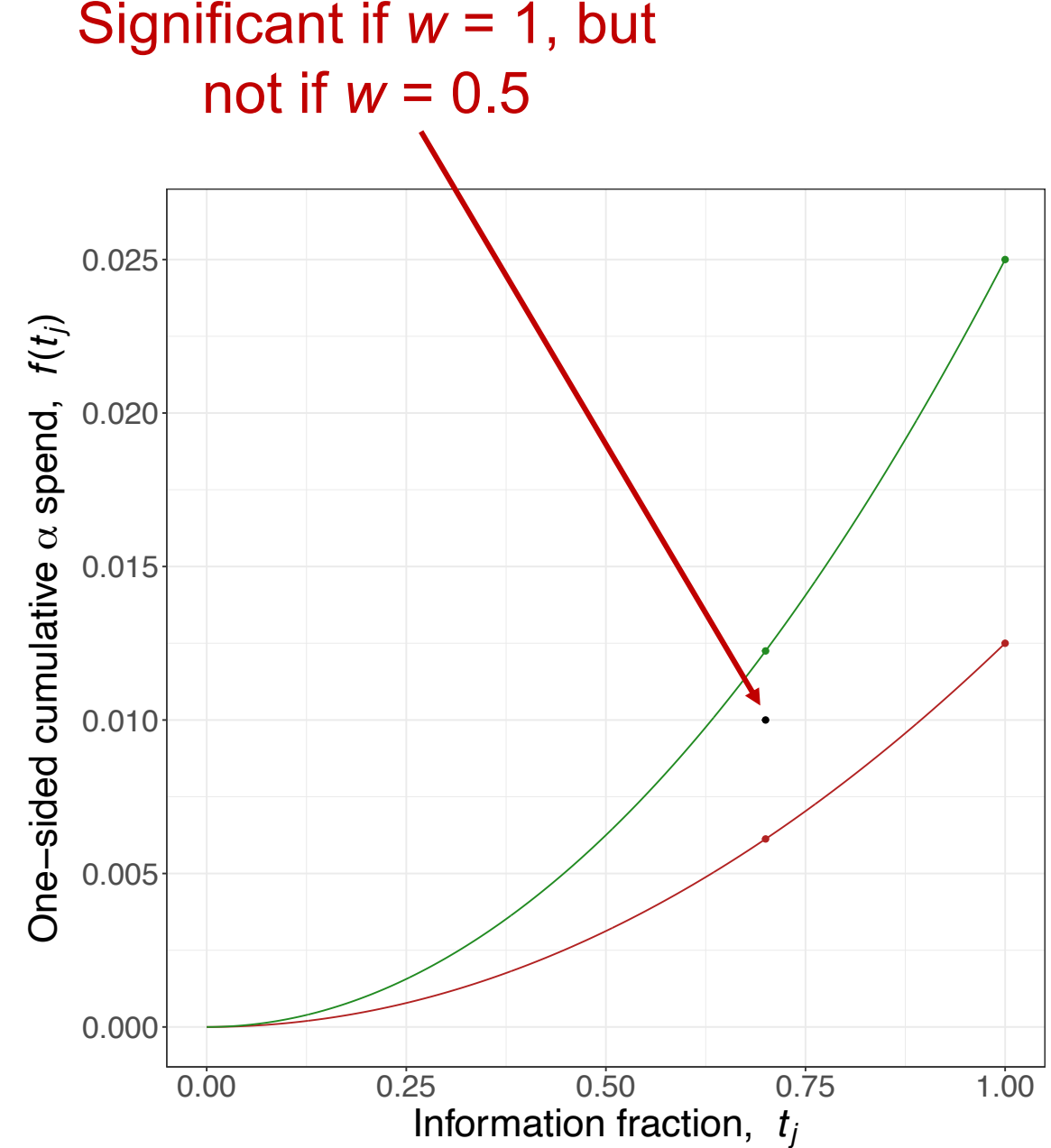

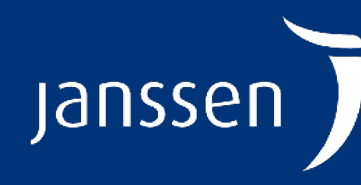

 $W - 0.5 - 1$ 

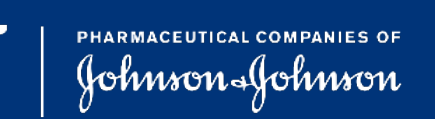

- If we reach  $w = 1$  at the FA, we are technically allowed to 'look back' and claim significance for this hypothesis based on the IA p-value
- In practice, this might be a hard sell to regulators as at the FA we have more data available and still have  $\alpha$  available for retesting this hypothesis

### **'Look back' analyses**

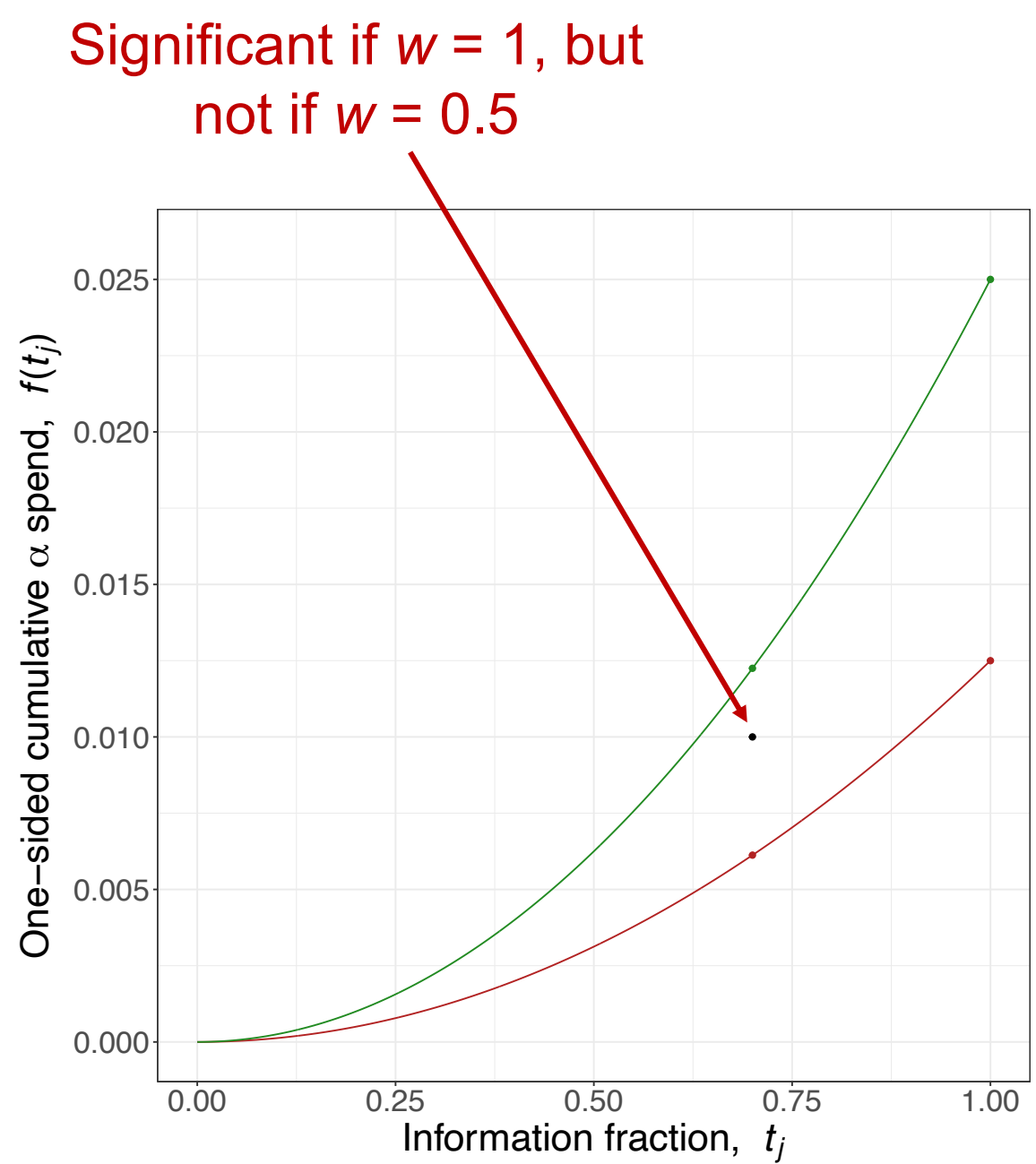

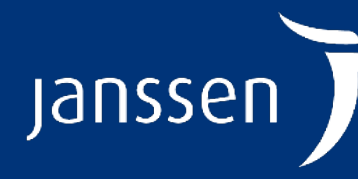

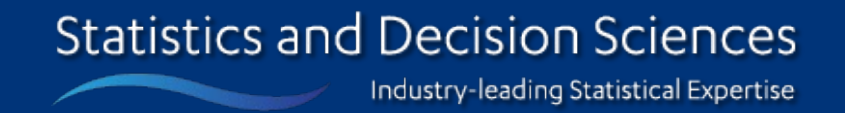

 $W - 0.5 - 1$ 

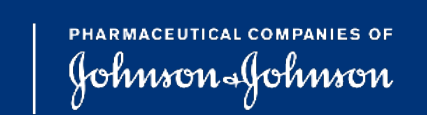

### **'Look back' analyses**

- Where this 'look back' is useful is if we have data that matures at different rates
- E.g., suppose there's two hypotheses with expected IFs at three analyses of:  $- H_1$ : 50%, 100%, 100% – *H*2: 33%, 67%, 100%
- Suppose we don't manage to reject  $H_1$  at IA2, and eventually reject  $H_2$ at the FA
- Then we are allowed to retest  $H_1$  using its IA2 p-value with the recycled  $\alpha$

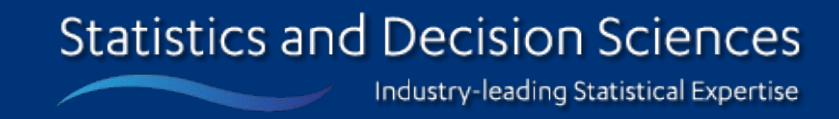

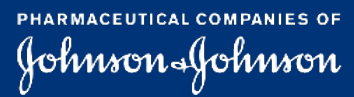

**Jansser** 

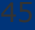

### **Example: MonumenTAL-5**

*Tal vs Belamaf*

• Phase 3 study in subjects with relapsed/refractory multiple myeloma who have received at least 4 prior lines of therapy

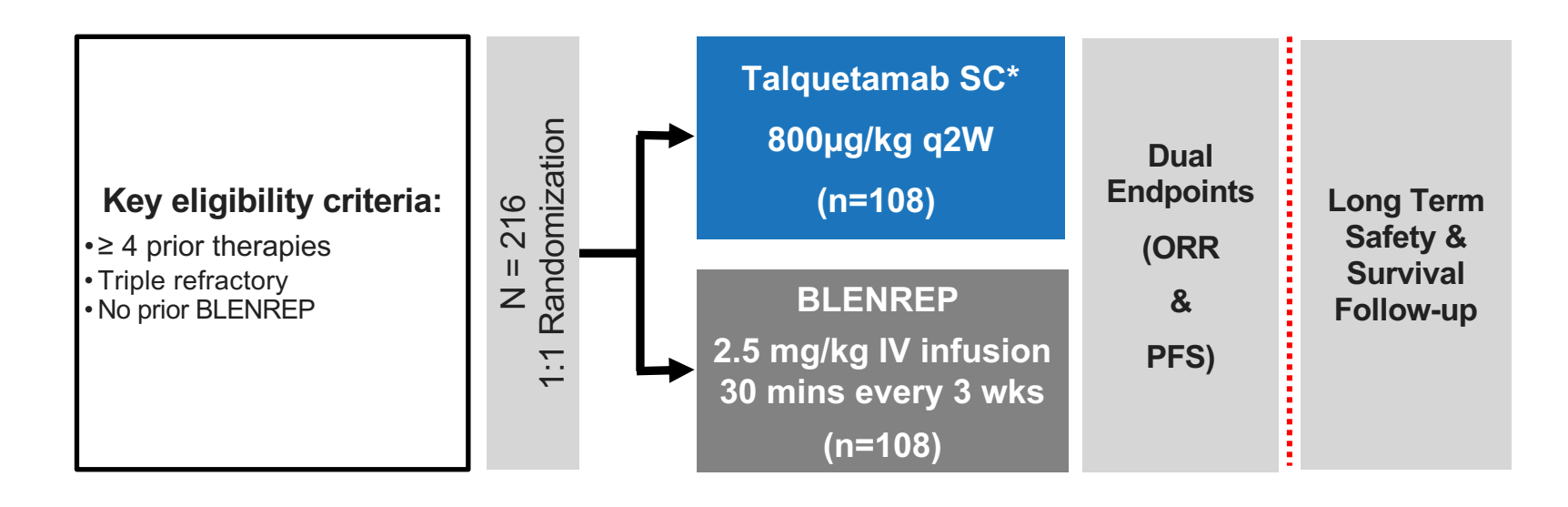

![](_page_44_Picture_4.jpeg)

![](_page_44_Picture_6.jpeg)

**Janssen** 

• Dual primary endpoints of ORR and PFS are grouped into a primary family, which serves as a gatekeeper for the second family (CR+, MRD-, OS)

### **Example: MonumenTAL-5**

*Tal vs Belamaf*

![](_page_45_Figure_3.jpeg)

![](_page_45_Picture_4.jpeg)

![](_page_45_Picture_5.jpeg)

![](_page_45_Picture_7.jpeg)

![](_page_45_Picture_8.jpeg)

## **Example: MonumenTAL-5**

### *Tal vs Belamaf*

- Single IA, 3 months after the 140<sup>th</sup> participant ( $n = 216$ ) is randomized
	- So ORR tested with  $\sim$ 140 subjects included
	- PFS expected to be tested with  $\sim$ 114 events
- FA for PFS when 163 events have occurred – At this point, ORR may be retested with  $\sim$ 216 subjects included
- PFS designed using KDM(2) spending function, but ORR uses a different approach to  $\alpha$ -recycling

![](_page_46_Picture_7.jpeg)

![](_page_46_Picture_8.jpeg)

![](_page_46_Picture_11.jpeg)

- This means that the entire spending function trajectory updates when a larger weight becomes available to PFS
- Creates an 'issue' that some  $\alpha$  may be wasted if we only recycle at the FA

### **PFS uses immediate recycling**

![](_page_47_Figure_3.jpeg)

![](_page_47_Picture_5.jpeg)

![](_page_47_Picture_6.jpeg)

### $W_{\text{PFS}}$   $\div$  0.5 (Failure for ORR)  $\div$  1 (Success for ORR)

**PHARMACEUTICAL COMPANIES OF** Johnson&Johnson

## **ORR uses delayed recycling**

![](_page_48_Figure_4.jpeg)

![](_page_48_Picture_6.jpeg)

![](_page_48_Picture_7.jpeg)

### $W_{\text{ORR}}$   $\rightarrow$  0.5 (Failure for PFS)  $\rightarrow$  1 (Success for PFS)

**PHARMACEUTICAL COMPANIES OF** Johnson-Johnson

- Alternative, can prospectively say that additional  $\alpha$  will only be used at the FA if more weight becomes available
- Can think of this a little bit like changing the spending function
	- vs. immediate recycling which keeps the same spending function, but just updates how much can be spent

# **Immediate vs. delayed recycling**

### *Which is best?*

- Depends on study specifics and objectives
- Usually, immediate recycling will be the preferred approach
	- Corresponds to the usual reason for doing a GSD: trying to increase the chance of an earlier significant result
- In the given example, delayed recycling kind of maximize currently available alpha at IA
- Also, delayed recycling may make more sense for outcomes around which there is more uncertainty about the effect or for which an early significant result is unlikely
- It's also possible to defines recycling to begin at a certain analysis
	- E.g., recycling from analysis 3 in a trial with up to 5 analyses
	- But you cannot choose the time from which you recycle adaptively: it has to be prespecified

![](_page_49_Picture_10.jpeg)

![](_page_49_Picture_11.jpeg)

![](_page_49_Picture_12.jpeg)

Johnson-Johnson

## **Protocol / SAP**

*What to include?*

- Important to make the problem clearly defined
- So definitely specify exactly what we've discussed:
	- Initial graph
	- Spending functions / expected IFs for each GSD
		- Approach to  $\alpha$ -recycling (immediate vs delayed)
- May also be helpful to list all associated nominal p-values based on the possible weights that the hypotheses could have
	- Becomes totally transparent what the thresholds for significance should be at each analysis

![](_page_50_Picture_9.jpeg)

![](_page_50_Picture_10.jpeg)

![](_page_50_Picture_12.jpeg)

![](_page_50_Picture_13.jpeg)

- GTPs can easily be incorporated in a GSD framework
- Specify:
	- Initial graph
	- Spending function and IFs for each hypothesis
- Tip: decouple the graph and the spending in your mind – The graph only tells you how much  $\alpha$ , in total, you have to spend on a hypothesis. It tells you nothing about how it will be spent
- **I.e., it involves specifying what you would for a GTP in a fixedsample trial and what you would for each hypothesis in a GSD**

![](_page_51_Picture_7.jpeg)

![](_page_51_Picture_8.jpeg)

Jans

### **Summary**

**Viral exacerbation at 40x magnification**

# **Software**

![](_page_52_Picture_3.jpeg)

![](_page_52_Picture_4.jpeg)

- For a simple graph, it is easy to determine all possible  $\alpha$  levels a given hypothesis can be tested
- Becomes labor intensive / more challenging as graph complexity increases
- Tools for automation become more helpful…
- gMCPLite includes some useful functions, but has a steep learning curve
	- <https://merck.github.io/gMCPLite/articles/GraphicalMultiplicity.html>
- We will use some R Markdown

![](_page_53_Picture_7.jpeg)

**Jansse** 

![](_page_53_Picture_12.jpeg)

![](_page_53_Picture_13.jpeg)

### **Derivation of testing boundaries**

- Created a template that shows how we can use gsDesign and gMCP to find all possible nominal p-values
- Can download the underlying .Rmd file and the .html output

![](_page_54_Picture_3.jpeg)

![](_page_54_Picture_4.jpeg)

![](_page_54_Picture_5.jpeg)

PHARMACEUTICAL COMPANIES OF Johnson&Johnson

### **R Markdown**

- You can easily use standard software for computing the stopping rules under a simple graph
- For more complex graphs, if you need all the possible stopping rules then using available tools for automation can expedite things substantially
- For all graphs, certain 'conditional powers' are easy to get: if you need **unconditional powers**, you likely need **simulation**

![](_page_55_Picture_4.jpeg)

![](_page_55_Picture_5.jpeg)

![](_page_55_Picture_9.jpeg)

![](_page_55_Picture_10.jpeg)

### **Summary**

**Viral exacerbation at 40x magnification**

# **Discussion**

![](_page_56_Picture_3.jpeg)

![](_page_56_Picture_4.jpeg)

### **Summary**

- **Approaches to testing multiple hypotheses in a GSD** framework that may seem reasonable **can inflate the FWER**
- Specialist methodology is therefore required: GTPs are such an approach, that can be readily used in a GSD setting
- We must specify:
	- **The initial graph**
	- **The GSD for each of the hypotheses in the graph**
	- (And the approach to using recycled  $\alpha$ : immediate vs delayed)

![](_page_57_Picture_7.jpeg)

![](_page_57_Picture_8.jpeg)

![](_page_57_Picture_11.jpeg)

**Viral exacerbation at 40x magnification**

# **References**

![](_page_58_Picture_3.jpeg)

![](_page_58_Picture_4.jpeg)

### **Multiple testing procedures for GSDs**

De S, Baron M (2012) Step-up and step-down methods for testing multiple hypotheses in sequential experiments. *J Stat Plan Infer* **142:**2059-70

Fu Y (2018) Step-down parametric procedures for testing correlated endpoints in a groupsequential trial. *Stat Biopharm Res* **10:**18-25

Glimm E, Maurer W, Bretz F (2010) Hierarchical testing of multiple endpoints in group-sequential trials. *Stat Med* **29:**219-28

Gou J (2020) Sample size optimization and initial allocation of the significance levels in group sequential trials with multiple endpoints. *Biom J* **64:**301-11

Hung H, Wang S, O'Neill R (2007) Statistical considerations for testing multiple endpoints in group sequential or adaptive clinical trials. *J Biopharm Stat* **17:**1201-10

Kosorok M, Yuanjun S, DeMets D (2004) Design and analysis of group sequential clinical trials with multiple primary endpoints. *Biometrics* **60:**134-45

Li H, Wang J, Luo X, Grechko J, Jennison C (2018) Improved two-stage group sequential procedures for testing a secondary endpoint after the primary endpoint achieves significance. *Biom J* **60:**893-902

Li X, Wulfsohn M, Koch G (2017) Considerations on testing secondary endpoints in group sequential design. *Stat Biopharm Res* **9:**333-7

Maurer W, Bretz F (2013) Multiple testing in group sequential trials using graphical approaches. *Stat Biopharm Res* **5:**311-20

Maurer W, Glimm E, Bretz F (2011) Multiple and repeated testing of primary, coprimary, and secondary hypotheses. *Stat Biopharm Res* **3:**336-52

Ohrn F, Niewczas J, Burman CF (2021) Improved group sequential Holm procedures for testing multiple correlated hypotheses over time. *J Biopharm Stat* **32:**230-46

Proschan M, Follmann D (2022) A note on familywise error rate for a primary and secondary endpoint. *Biometrics*

Tamhane A, Gou J, Jennison C, Mehta C, Curto T (2018) A gatekeeping procedure to test a primary and a secondary endpoint in a group sequential design with multiple interim looks. *Biometrics* **74:**40-8

### **References**

Tamhane A, Mehta C, Liu L (2010) Testing a primary and a secondary endpoint in a group sequential design. *Biometrics* **66:**1174-84 Tamhane A, Xi D, Gou J (2021) Group sequential Holm and Hochberg procedures. *Stat Med* **40:**5333-50 Tang D, Gnecco C, Geller N (1989) Design of group sequential clinical trials with multiple endpoints. *J Am Stat Assoc* **84:**775-9 Xi D, Tamhane A (2015) Allocating recycled significance levels in group sequential procedures for multiple endpoints. *Biom J* **57:**90-107 Ye Y, Li A, Liu L, Yao B (2013) A group sequential Holm procedure with multiple primary endpoints.

*Stat Med* **32:**1112-24

### **Other**

Bretz F, Maurer W, Brannath W, Posch M (2009) A graphical approach to sequentially rejective multiple test procedures. *Stat Med* **28:**586-604

Hwang IK, Shih WJ, DeCani JS (1990) Group sequential designs using a family of type I error proability spending functions. *Stat Med* **9:**1439-45

Jennison C, Turnbull BW (2000) *Group sequential methods with applications to clinical trials*. Chapman & Hall: Boca Raton, FL

Kim K, DeMets DL (1987) Design and analysis of group sequential tests based on the type I error spending rate function. *Biometrika* **74:**149-54

Lan KKG, DeMets DL (1983) Discrete sequential boundaries for clinical trials. *Biometrika* **70:**659-63 Marcus R, Peritz E, Gabriel KR (1976) On closed testing procedures with special reference to

ordered analysis of variance. *Biometrika* **63:**655-60

O'Brien PC, Fleming TR (1979) A multiple testing procedure for clinical trials. *Biometrics* **35:**549-56 Pocock SJ (1977) Group sequential methods in the design and analysis of clinical trials. *Biometrika*

**64:**191-99

Wang SK, Tsiatis AA (1987) Approximately optimal one-parameter boundaries for group sequential trials. *Biometrics* **43:**193-200

![](_page_59_Picture_30.jpeg)

**Statistics and Decision Sciences** Industry-leading Statistical Expertise

PHARMACEUTICAL COMPANIES OF Johnson Johnson

- GTPs (typically) **do not make use of correlation** between test statistics
- Generally speaking we can't use estimates of unknown correlations / it often isn't a great idea to pre-specify guesses for unknown correlations – E.g., the correlation between endpoints like PFS and OS
- But using known correlations can make things more efficient – E.g., the correlation induced by a **shared control arm in a multi-arm trial**
- There are extensions to what's been discussed to use such correlations
- In fact, if we need a very general testing approach, any closed testing procedure can be incorporated into a GSD framework

![](_page_60_Picture_6.jpeg)

Johnson-Yoh

### **Extensions**

![](_page_61_Picture_0.jpeg)